# Practical and Effective Sandboxing for Linux Containers

Zhiyuan Wan · David Lo · Xin Xia · Liang Cai

Received: date / Accepted: date

Abstract A container is a group of processes isolated from other groups via distinct kernel namespaces and resource allocation quota. Attacks against containers often leverage kernel exploits through the system call interface. In this paper, we present an approach that mines sandboxes and enables fine-grained sandbox enforcement for containers. We first explore the behavior of a container by running test cases and monitor the accessed system calls including types and arguments during testing. We then characterize the types and arguments of system call invocations and translate them into sandbox rules for the container. The mined sandbox restricts the container's access to system calls which are not seen during testing and thus reduces the attack surface. In the experiment, our approach requires less than eleven minutes to mine a sandbox for each of the containers. The estimation of system call coverage of sandbox mining ranges from 96.4% to 99.8% across the containers under the limiting assumptions that the test cases are complete and only static system/application paths are used. The enforcement of mined sandboxes incurs low performance overhead. The mined sandboxes effectively reduce the attack

Zhiyuan Wan

College of Computer Science and Technology, Zhejiang University, China

Department of Computer Science, University of British Columbia, Canada

Alibaba-Zhejiang University Joint Institute of Frontier Technologies, China E-mail: wanzhiyuan@zju.edu.cn

David Lo

School of Information Systems, Singapore Management University, Singapore E-mail: davidlo@smu.edu.sg

Xin Xia

Faculty of Information Technology, Monash University, Australia E-mail: xin.xia@monash.edu

Liang Cai

College of Computer Science and Technology, Zhejiang University, China Alibaba-Zhejiang University Joint Institute of Frontier Technologies E-mail: leoncai@zju.edu.cn

surface of containers and can prevent the containers from security breaches in reality.

#### 1 Introduction

Platform-as-a-Service (PaaS) cloud is a fast-growing segment of the cloud market, projected to reach \$7.5 billion by 2020 [\(Global.Industry.Analysts.Inc.,](#page-37-0) [2015\)](#page-37-0). A PaaS cloud permits tenants to deploy applications in the form of application executables or interpreted source code (e.g. PHP, Ruby, Node.js, Java). The deployed applications execute in a provider-managed host OS, which is shared with applications of other tenants. Thus a PaaS cloud often leverages OS-based techniques, such as Linux containers, to isolate applications and tenants.

Containers provide a lightweight operating system level virtualization, which groups resources like processes, files, and devices into isolated namespaces. The operating system level virtualization gives users the appearance of having their own operating system with near-native performance and no additional virtualization overhead. Container technologies, such as Docker [\(Merkel,](#page-39-0) [2014\)](#page-39-0), enable easy packaging and rapid deployment of applications. A number of security mechanisms have been proposed or adopted to enhance container security, e.g., CGroup [\(Menage, 2004\)](#page-39-1), Seccomp [\(Corbet, 2009\)](#page-36-0), Capabilities [\(Hallyn and Morgan, 2008\)](#page-38-0), AppArmor [\(Cowan, 2007\)](#page-36-1) and SELinux [\(McCar](#page-39-2)[ty, 2005\)](#page-39-2). Related works leverage these security mechanisms and propose an extension to enhance container security. For example, Matteti et al. [\(Mattetti](#page-38-1) [et al, 2015\)](#page-38-1) propose a LiCShield framework which traces the operations of a container, and constructs an AppArmor profile for the container. The primary source of security problems in containers is system calls that are not namespace-aware [\(Felter et al, 2015\)](#page-37-1). Non-namespace-aware system call interface facilitates the adversary to compromise applications running in containers and further exploit kernel vulnerabilities to elevate privileges, bypass access control policy enforcement, and escape isolation mechanisms. For instance, a compromised container can exploit a bug in the underlying kernel that allows privilege escalation and arbitrary code execution on the host [\(CVE-2016-0728,](#page-36-2) [2016\)](#page-36-2).

How can cloud providers protect clouds from exploitable containers? One straightforward way is to place each of the containers in a sandbox to restrain its access to system calls. By restricting system calls, we could also limit the impact that an adversary can make if a container is compromised. System call interposition is a powerful approach to restrict the power of a program by intercepting its system calls [\(Garfinkel et al, 2003\)](#page-37-2). Sandboxing techniques based on system call interposition have been developed in the past [\(Goldberg](#page-37-3) [et al, 1996;](#page-37-3) [Provos, 2003;](#page-39-3) [Acharya and Raje, 2000;](#page-36-3) [Fraser et al, 1999;](#page-37-4) [Ko](#page-38-2) [et al, 2000;](#page-38-2) [Kim and Zeldovich, 2013\)](#page-38-3). Most of them focus on implementing sandboxing techniques and ensuring secure system call interposition. However, generating accurate sandbox policies for a program is always challenging

<span id="page-2-0"></span>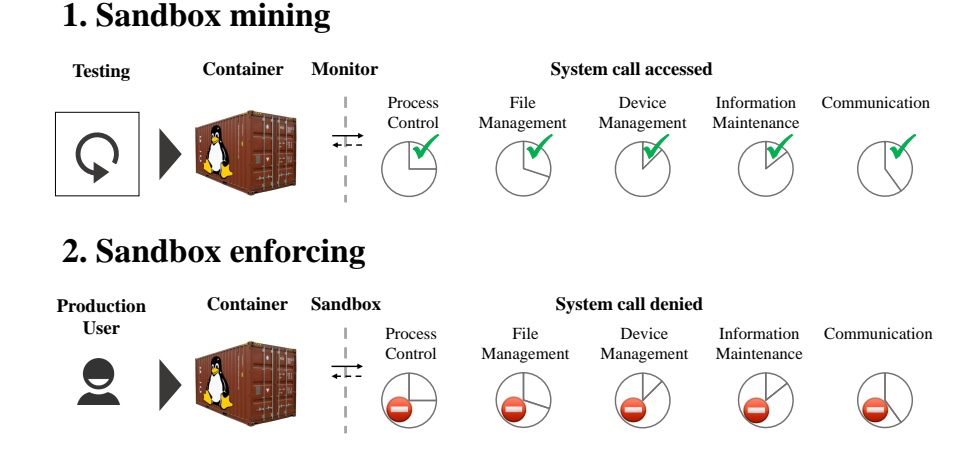

Fig. 1: Our approach in a nutshell. Mining phase monitors accessed system calls when testing. These system calls make up a sandbox for the container, which later prohibits access to system calls not accessed during testing.

[\(Provos, 2003\)](#page-39-3). We are inspired by a recent work  $BOXMATE$  [\(Jamrozik et al,](#page-38-4) [2016\)](#page-38-4), which learns and enforces sandbox policies for Android applications. BOXMATE first explores Android application behavior and extracts the set of resources accessed during testing. This set is then used as a sandbox, which blocks access to resources not used during testing. We intend to port the idea of sandbox mining in BOXMATE to be able to confine Linux containers.

A container comprises multiple processes of different functionalities that access distinct system calls. Thus different containers may present different behaviors on a system call level. A common sandbox for all the containers is too coarse. In this paper, we present an approach to automatically mine sandbox rules and enable fine-grained sandbox policy enforcement for a given container. The approach is composed of two phases shown in Fig. [1:](#page-2-0)

- Sandbox mining. In the first phase, we mine sandbox rules for a container. Specifically, we use automatic testing to explore behaviors of a container, monitor all accesses to system calls, and capture types and arguments of the system calls.
- Sandbox enforcing. In the second phase, we assume system call behavior that does not appear during the mining phase should not appear in production either. Consequently, during sandbox enforcing, if the container requires access to system calls in an unexpected way, the sandbox will prohibit the access.

To the best of our knowledge, our approach is the first technique that leverages automatic testing to mine sandbox rules for Linux containers. While our approach is applicable to any Linux container management service, we selected Docker as a concrete example because of its popularity. Our approach has a number of compelling features:

- Reducing attack surface. The mined sandbox detects system calls that cannot be seen during the mining phase, which reduces the attack surface by confining the adversary and limiting the damage he/she could cause.
- Guarantees from sandboxing. Our approach runs test suites to explore "normal" container behaviors. The testing may be incomplete, and other (in particular malicious) behaviors are still possible. However, the testing covers a safe subset of all possible container behaviors. Sandboxing is then used to guarantee that no unknown system calls aside from those used in the testing phase are permitted.

We evaluate our approach by applying it to eight Docker containers and focus on three research questions:

#### RQ1. How efficiently can our approach mine sandboxes?

We automatically run test suites on the Docker containers and check the system call convergence. It takes less than two minutes for the set of accessed system calls to saturate for the selected static test cases. Also, we compare our mined sandboxes with the default sandbox provided by Docker. The default sandbox allows more than 300 system calls [\(DockerDocs, 2017\)](#page-37-5) and is thus too coarse. On the contrary, our mined sandboxes allow 66–105 system calls for eight containers in the experiment, which significantly reduce the attack surface.

# RQ2. How sufficient does sandbox mining cover system call behaviors?

We estimate the system call coverage for sandbox mining by using 10-fold cross-validation. If a system call  $S$  is not accessed during the mining phase, later non-malicious access to S would trigger a false alarm. We further run use cases that cover the basic functionality of containers to check whether the enforcing mined sandboxes would trigger alarms. The result shows that the estimation of system call coverage for sandbox mining ranges from 96.4% to 99.8% across the container, and the use cases end with no false alarms. A limiting assumption is that the use cases only tested static system/application paths and included test cases during sandbox mining.

#### RQ3. What is the performance overhead of sandbox enforcement?

We evaluate the performance overhead of enforcing mined sandboxes on a set of containers. The result shows that sandbox enforcement incurs a low end-to-end performance overhead. Our mined sandboxes also provide a slightly lower performance overhead than that of the default sandbox.

# RQ4. Can the mined sandboxes effectively protect an exploitable application running in a container?

We analyze how our mined sandboxes can protect an exploitable application by reducing the attack surface. In addition, we conduct a case study by considering a security vulnerability in reality (CVE-2013-2028 in Nginx 1.3.9- 1.4.0). We attempt to understand if enforcing mined sandboxes could prevent exploits of the vulnerability. The result shows that our mined sandboxes can effectively protect an exploitable application running in a container, and prevent security breaches in reality. A threat to validity is that the automatic test cases for the Nginx container only achieve code coverage of 13.7%, so there might be a significant number of false alarms in practice.

This paper extends our preliminary work which appears as a research paper of ICST 2017 [\(Wan et al, 2017\)](#page-40-0). In particular, we extend our preliminary work in several directions: (1) In addition to system call types, we characterize the arguments of system calls and translate the characteristics into fined-grained sandbox rules; (2) To enable fine-grained sandbox enforcement, we leverage seccomp-BPF to intercept system calls and ptrace interface to examine the arguments of system call invocations; (3) We have repeated experiments for our mined fine-grained sandboxes to answer three research questions in our ICST 2017 paper; (4) We further address RQ4 to evaluate the effectiveness of our mined sandboxes to protect exploitable containers.

The remainder of this paper is organized as follows. After discussing background and related work in Section [2,](#page-4-0) Section [3](#page-7-0) specifies the threat model and motivation of our work. Section [4](#page-8-0) and [5](#page-14-0) detail two phases of our approach. We evaluate our approach in Section [6](#page-18-0) and discuss threats to validity and limitations in Section [7.](#page-32-0) Finally, Section [8](#page-35-0) closes with conclusion and future work.

#### <span id="page-4-0"></span>2 Background and Related Work

## 2.1 System Call Interposition

System calls allow virtually all of a program's interactions with the network, filesystem, and other sensitive system resources. System call interposition is a powerful approach to restrict the power of a program [\(Garfinkel et al, 2003\)](#page-37-2).

There exists a significant body of related work in the domain of system call interposition. Implementing system call interposition tools securely can be quite subtle [\(Garfinkel et al, 2003\)](#page-37-2). Garfinkel studies the common mistakes and pitfalls, and uses the system call interposition technique to enforce security policies in the Ostia tool [\(Garfinkel et al, 2004\)](#page-37-6). System call interposition tools, such as Janus [\(Goldberg et al, 1996;](#page-37-3) [Wagner, 1999\)](#page-39-4), Systrace [\(Provos,](#page-39-3) [2003\)](#page-39-3), and ETrace [\(Jain and Sekar, 2000\)](#page-38-5), can enforce fine-grained policies at granularity of the operating system's system call infrastructure. System call interposition is also used for sandboxing [\(Goldberg et al, 1996;](#page-37-3) [Provos, 2003;](#page-39-3) [Acharya and Raje, 2000;](#page-36-3) [Fraser et al, 1999;](#page-37-4) [Ko et al, 2000;](#page-38-2) [Kim and Zeldovich,](#page-38-3) [2013\)](#page-38-3) and intrusion detection [\(Hofmeyr et al, 1998;](#page-38-6) [Forrest et al, 1996;](#page-37-7) [Wagner](#page-39-5) [and Dean, 2001;](#page-39-5) [Bhatkar et al, 2006;](#page-36-4) [Kiriansky et al, 2002;](#page-38-7) [Warrender et al,](#page-40-1) [1999;](#page-40-1) [Somayaji and Forrest, 2000;](#page-39-6) [Sekar et al, 2001;](#page-39-7) [Mutz et al, 2006\)](#page-39-8).

Seccomp-BPF framework [\(Corbet, 2012\)](#page-36-5) is a system call interposition implementation for Linux Kernel introduced in Linux 3.5. It is an extension to Seccomp [\(Corbet, 2009\)](#page-36-0), which is a mechanism to isolate a third-party application by disallowing all system calls except for reading and writing of

```
{
    "defaultAction": "SCMP_ACT_ERRNO",
    "architectures": [
        "SCMP_ARCH_X86_64",
        "SCMP_ARCH_X86",
        "SCMP_ARCH_X32"
    ],
    "syscalls": [
        {
             "name": "accept",
             "action": "SCMP_ACT_ALLOW",
             "args": []
        },
         {
             "name": "accept4",
             "action": "SCMP_ACT_ALLOW",
             "args": []
        },
        ...
    ]
}
```
Fig. 2: A snippet of Docker Seccomp profile, expressed in JavaScript Object Notation (JSON).

already-opened files. Seccomp-BPF generalizes Seccomp by accepting Berkeley Packet Filter (BPF) programs to filter system calls and their arguments. For example, the BPF program can decide whether a program can invoke the reboot() system call.

In Docker, the host can assign a *Seccomp BPF* program for a container. Docker uses a Seccomp profile to capture a BPF program for readability [\(DockerDocs, 2017\)](#page-37-5). Fig. [2](#page-5-0) shows a snippet of Seccomp profile used by Docker, written in the JSON [\(JSON, 2017\)](#page-38-8) format.

By default, Docker disallows 44 system calls out of 300+ for all of the containers to provide wide application compatibility [\(DockerDocs, 2017\)](#page-37-5). However, the principle of least privilege [\(Saltzer and Schroeder, 1975\)](#page-39-9) requires that a program must only access the information and resources necessary to complete its operation. In our experiment, we notice that top-downloaded Docker containers access less than 34% of the system calls which are whitelisted in the default Seccomp profile.

Containers are granted more privileges than they require.

# 2.2 System Call Policy Generation

Generating an accurate system call policy for an existing program has always been challenging [\(Provos, 2003\)](#page-39-3). It is difficult and impossible to generate an accurate policy without knowing all possible behaviors of a program. The question "what does a program do?" is the general problem of program anal-

ysis. Program analysis falls into two categories: static analysis and dynamic analysis.

Static analysis checks the code without actually executing programs. It sets an upper bound to what a program can do. If the static analysis determines some behavior is impossible, the behavior can be safely excluded. Janus [\(Gold](#page-37-3)[berg et al, 1996\)](#page-37-3) recognizes a list of dangerous system calls statically. Wagner and Dean [\(Wagner and Dean, 2001\)](#page-39-5) derive system call sequences from program source code.

The limitation of the static analysis is over-approximation. The analysis often assumes that more behaviors are possible than actually would be. Static analysis is also undecidable in all generality due to the halting problem.

## Static analysis produces over-approximation.

Dynamic analysis analyzes actual executions of a running program. It sets a lower bound of a program's behaviors. Any (benign) behavior seen in past executions should be allowed in the future as well. Given a set of executions, one can learn benign program behaviors to infer system call policies. There is a rich set of articles about system call policy generation through dynamic analysis. Some studies look at a sequence of system calls to detect deviations to normal behaviors [\(Forrest et al, 1996;](#page-37-7) [Hofmeyr et al, 1998;](#page-38-6) [Somayaji and](#page-39-6) [Forrest, 2000\)](#page-39-6). Instead of analyzing system call sequences, some studies take into account the arguments of system calls. [\(Sekar et al, 2001\)](#page-39-7) uses finite state automata (FSA) techniques to capture temporal relationships among system calls [\(Mutz et al, 2006;](#page-39-8) [Kruegel et al, 2003\)](#page-38-9). Some studies keep track of data flow between system calls [\(Bhatkar et al, 2006;](#page-36-4) Fetzer and Süßkraut, 2008). Other researchers also take advantage of machine learning techniques, such as Hidden Markov Models (HMM) [\(Warrender et al, 1999;](#page-40-1) [Gao et al, 2006\)](#page-37-9), Neural Networks [\(Endler, 1998\)](#page-37-10), and k-Nearest Neighbors [\(Liao and Vemuri,](#page-38-10) [2002\)](#page-38-10).

The fundamental limitation of the dynamic analysis is incompleteness. If some behavior has not been observed so far, there is no guarantee that it may not occur in the future. Given the high cost of false alarms, a sufficient set of executions must be available to cover all of the normal behaviors. The set of executions can either derive from testing, or from production (a training phase is required) [\(Jamrozik et al, 2016;](#page-38-4) [Le et al, 2018;](#page-38-11) [Bao et al, 2018\)](#page-36-6). The dynamic analysis would profit from an abundance of test cases. A great amount of research effort has been put on automatic test case generation [\(Anand et al, 2013\)](#page-36-7). As a result, a significant number of different techniques for test case generation have been advanced and investigated, e.g., symbolic execution and program structural coverage testing [\(Cadar and Sen, 2013;](#page-36-8) [Wan and Zhou, 2011\)](#page-40-2), model-based test case generation [\(Utting and Legeard, 2010\)](#page-39-10), combinatorial testing [\(Nie and Leung, 2011\)](#page-39-11), adaptive random testing [\(Chen et al, 2010;](#page-36-9) [Ciupa et al, 2008\)](#page-36-10) and search-based testing [\(Harman and McMinn, 2010\)](#page-38-12). Notably, a SQL test generator<sup>[1](#page-6-0)</sup> could

<span id="page-6-0"></span><sup>1</sup> https://mattjibson.com/random-sql/

achieve much higher coverage in MySQL or PostgreSQL, whereas a test generator for Web pages (e.g.,  $CrawlJax^2$  $CrawlJax^2$ ) could do the same for Web servers.

Dynamic analysis requires sufficient "normal" executions to be trained with, and would profit from automatic test case generation.

## 2.3 Consequences

Sandboxing, program analysis, and testing are mature technologies. However, each of them has limitations: sandboxing needs policy, dynamic analysis needs executions, and testing cannot guarantee the absence of malicious behavior [\(Jamrozik et al, 2016\)](#page-38-4). Nonetheless, Zeller et al. argue that combining the three not only mitigates the limitations but also turns the incompleteness of dynamic analysis into a guarantee [\(Zeller, 2015\)](#page-40-3). In our case, system call interpositionbased sandboxing can guarantee that anything not seen yet will not happen. Note that our approach does not aim to provide ideal sandboxing, i.e., no false positives or false negatives. To provide ideal sandboxing, testing must cover all and only legitimate executions; but as noted in [\(Forrest et al, 1997\)](#page-37-11), it is theoretically impossible to get perfect discrimination between legitimate and illegitimate activities. We attempted to propose a sandboxing approach with low rates of false positives and few false negatives. Nevertheless, the system call interface is dangerously wide; less-exercised system calls are a major source of kernel exploits. To limit the impact an adversary can make, it is straightforward to sandbox a container and restrict the system calls it is permitted to access. We notice that the default sandbox provided by Docker disallows only 44 system calls – the default sandbox is too coarse. Containers are granted more privileges than they require. To follow the principle of least privilege, our approach automatically mines sandbox rules for containers during testing; and later enforces the policy by restricting system call invocations through sandboxing.

### <span id="page-7-0"></span>3 Threat Model and Motivation

Most applications that run in the containers, e.g., Web server, database systems, and customized applications, are too complicated to trust. Even with access to the source code of these applications, it is difficult to reason about their security. An exploitable container might be compromised by carefully craft inputs that exploit vulnerabilities, and further do harm in many ways. For instance, a compromised container can exploit a bug in the underlying kernel that allows privilege escalation and arbitrary code execution on the host [\(CVE-2016-0728, 2016\)](#page-36-2); it can also acquire packet of another container via ARP spoofing [\(Whalen, 2001\)](#page-40-4). We assume the existence of vulnerabilities to the adversary that he/she can use to gain unauthorized access to the

<span id="page-7-1"></span> $^2\,$ https://github.com/crawljax/crawljax/

underlying operating system and further compromise other containers in the cloud.

We observe that the system call interface is the only gateway to make persistent changes to the underlying systems [\(Provos, 2003\)](#page-39-3). Nevertheless, the system call interface is dangerously wide; less-exercised system calls are a major source of kernel exploits. To limit the impact an adversary can make, it is straightforward to sandbox a container and restrict the system calls it is permitted to access. We notice that the default sandbox provided by Docker disallows only 44 system calls – the default sandbox is too coarse. Containers are granted more privileges than they require. To follow the principle of least privilege, our approach automatically mines sandbox rules for containers during testing; and later enforces the policy by restricting system call invocations through sandboxing.

## <span id="page-8-0"></span>4 Sandbox Mining

#### 4.1 Overview

During the mining phase, we automatically explored container behaviors, monitored its system call invocations, and characterized system call behavior for all seen system calls. This section illustrates three fundamental steps of our approach during the mining phase as shown in Figure [3.](#page-9-0)

## 4.2 Enabling Tracing

The first step is to prepare the kernel to enable tracing. We used containeraware monitoring tool sysdig [\(Drais.Inc., 2017\)](#page-37-12) to record system calls that are accessed by a container at run time. The monitoring tool sysdig logs:

- an enter entry for a system call, including timestamp, the process that executes the system call, thread ID (which corresponds to the process ID for single-threaded processes), and list of system call arguments;
- an exit entry for a system call, with the properties mentioned above, except that replacing the list of arguments with the return value of the system call.

#### 4.3 Automatic Testing

In this step, we selected a test suite that covers the functionality of a container. Then we ran the test suite on the targeted container. During testing, we automatically copied the tracing logs at constant time intervals. This allowed us to compare at what time the system call was accessed. Therefore, we can monitor the growth of the sandbox rules over time based on these snapshots.

<span id="page-9-0"></span>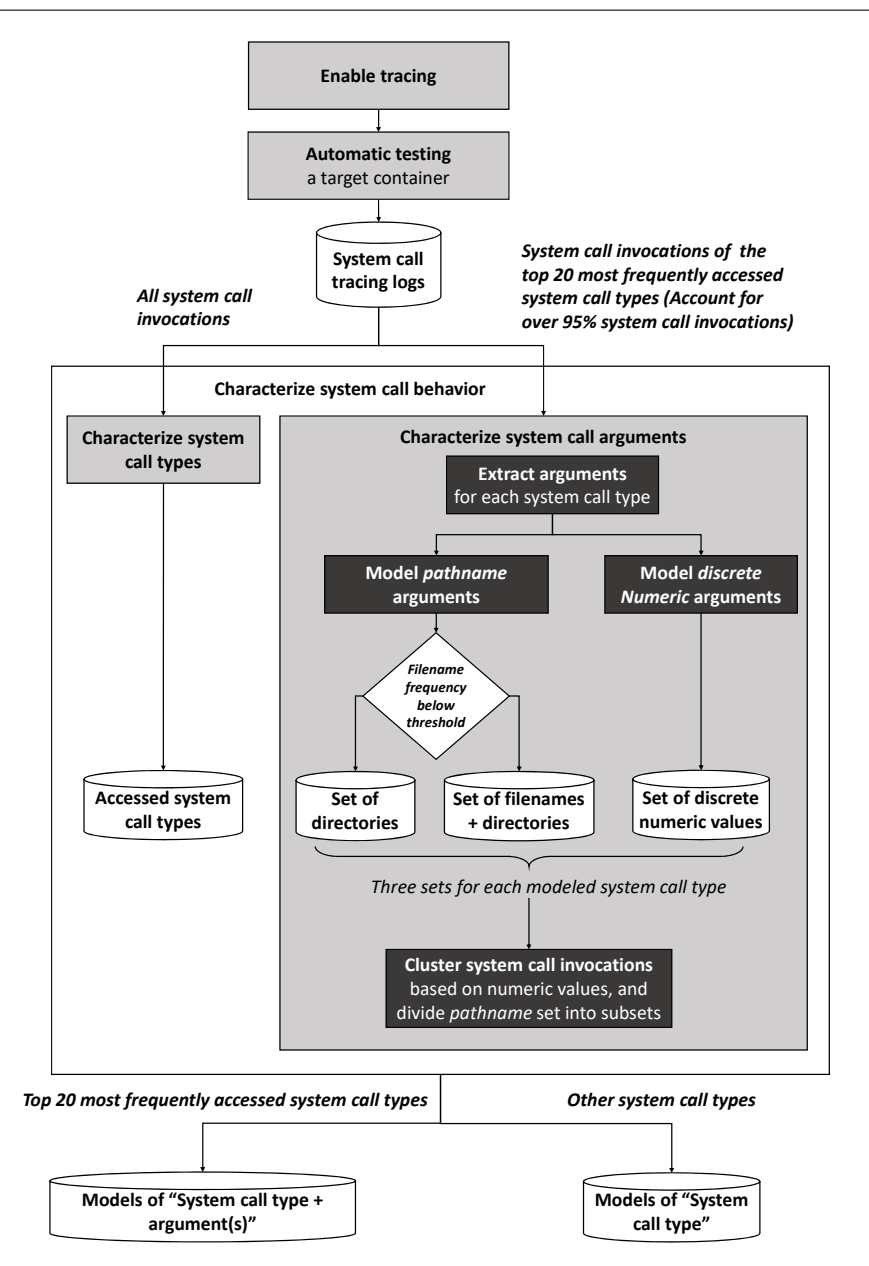

Fig. 3: Process to mine sandbox rules for a container.

4.4 Characterizing System Call Behavior

We characterized two types of system call behavior of a container: system call types and arguments. We first characterized the system call types of accessed system calls for each container. We then characterized the system call arguments of top 20 frequently accessed system calls for each container. Finally, we obtained models of system call name for all accessed system calls, as well as models of system call name and argument(s) for most frequently (top 20) accessed system calls. The details of how we characterize system call behavior are discussed below.

#### 4.4.1 Characterizing System Call Types

We extracted the set of system call types accessed by a container from the tracing logs. As an example of how our approach characterizes system call types, let us consider the hello-world container [\(DockerHub, 2017b\)](#page-37-13). This container employs a Docker image which simply prints out a message and does not accept inputs. We discovered 24 system calls during testing. The Docker init process [\(Open.Container.Initiative, 2017\)](#page-39-12) and the hello-world container invoke the system calls as follows (Note that functions in [] are that first trigger the system calls):

```
[github.com/opencontainers/runc/libcontainer/utils/utils_unix.go:
    CloseExecFrom]
1 openat()
2 getdents64()
3 lstat()
4 close()
5 fcntl()
```
- Right after the Seccomp profile is applied, the Docker init process closes all unnecessary file descriptors that are accidentally inherited by accessing openat(), getdents64(), lstat(), close(), and fcntl().

```
[github.com/opencontainers/runc/libcontainer/capabilities_linux.go:
    newCapWhitelist]
6 getpid()
7 capget()
```
- Then the Docker init process creates a whitelist of capabilities with the process information by accessing getpid() and capget().

[github.com/opencontainers/runc/libcontainer/system/linux.go: SetKeepCaps]

**8 prctl()**

- The Docker init process preserves the existing capabilities by accessing prctl() before changing user of the process.

```
[github.com/opencontainers/runc/libcontainer/init_linux.go: setupUser]
9 getuid()
10 getgid()
11 read()
```
- The Docker init process obtains the user ID and group ID by accessing getuid() and getgid(); Later it reads the groups and password information from configuration file by accessing read().

```
[github.com/opencontainers/runc/libcontainer/init_linux.go:
    fixStdioPermissions]
12 stat()
```
**13 fstat()**

**14 fchown()**

- The Docker init process fixes the permissions of standard I/O file descriptors by accessing stat(), fstat(), and fchown(). Since these file descriptors are created outside of the container, their ownership should be fixed and match the one inside the container.

[github.com/opencontainers/runc/libcontainer/init\_linux.go: setupUser] **15 setgroups()**

```
[github.com/opencontainers/runc/libcontainer/system/syscall_linux_64.
    go: Segid]
```

```
16 setgid()
```
[github.com/opencontainers/runc/libcontainer/system/syscall\_linux\_64. go: Seuid]

```
17 futex()
18 setuid()
```
- The Docker init process changes groups, group ID, and user ID for current process by accessing setgroups(), setgid(), futex() and setuid().

[github.com/opencontainers/runc/libcontainer/capabilities\_linux.go:

#### drop] **19 capset()**

- The Docker init process drops all capabilities for current process except those specified in the whitelist by accessing capset().

```
[github.com/opencontainers/runc/libcontainer/init_linux.go:
    finalizeNamespace]
20 chdir()
```
- The Docker init process changes current working directory to the one specified in the configuration file by accessing chdir().

[github.com/opencontainers/runc/libcontainer/standard\_init\_linux.go: Init]

# **21 getppid()**

- The Docker init process then compares the parent process with the one from the start by accessing getppid() to make sure that the parent process is still alive.

[github.com/opencontainers/runc/libcontainer/system/linux.go: Execv] **22 execve()**

- The final step of the Docker init process is accessing execve() to execute the initial command of the hello-world container.

```
[github.com/docker-library/hello-world/hello.c: _start()]
23 write()
24 exit()
```
- The initial command of the *hello-world* container executes hello program. The hello program writes a message to standard output (file descriptor 1) by accessing write() and finally exits by accessing exit().

Ideally, we expected to capture the set of system calls accessed only by the container. However, the captured set included some system calls that are accessed by the Docker init process. This is because applying sandbox rules is a privileged operation; the Docker init process should apply sandbox rules before dropping capabilities. We noticed that the Docker init process invokes 22 system calls to prepare runtime environment before the container starts. If the Docker init process accesses fewer system calls before the container starts, our mined sandboxes could be more fine-grained.

The system calls characterize the resources that the hello-world container accesses in our run. Since the container does not accept any inputs, we find the 24 system calls are an exhausted list. The testing would be more complicated if a container accepts inputs to determine its behavior.

## 4.4.2 Characterizing System Call Arguments

- Extraction phase: We extracted system call arguments of each container from the tracing logs. We found that the top 20 accessed system call types account for over 95% system call invocations for each container. To provide the reliability of characterization models, we only modeled the arguments of top 20 accessed system call types invoked by each container.
- Modeling phase: During the modeling phase, we create separate models for different types of system call arguments. According to previous study [\(Maggi et al, 2010\)](#page-38-13), four types of arguments are passed to system call: pathnames and filenames, discrete numeric values, arguments passed to programs for execution, user and group identifiers (UIDs and GIDs). For each type of argument, we designed a representative model. In Table [1,](#page-13-0) we summarize the association of the models with the arguments of each system call type we take into account.

Pathnames are frequently used in system calls. They are difficult to model properly because of their complex structure. Pathnames are comprised of directory names and file names. File names are usually too variable to allow a meaningful model to be always created. Thus we set up a systemwide threshold below which we believe the file names are not so regular to form a significant model. For the pathnames with a frequency below the threshold, we represented the pathnames using their directories to be a learned set. For those pathnames with a frequency above the threshold, we considered the file names along with the corresponding directory to be a learned set. During sandbox enforcing, the argument of pathname was compared against the two types of learned sets. Obviously, this solution is effective only if the argument values are limited in number, static and not deployment dependent (e.g., file system calls, SQL administrative commands, etc.). For containers that violate these requirements, e.g., an OS container, a Web server container with dynamically generated pages with

<span id="page-13-0"></span>

| <b>Syscall</b> | Models used for the arguments                                                            |
|----------------|------------------------------------------------------------------------------------------|
| access         | $\text{pathname} \rightarrow \text{Path Name mode} \rightarrow \text{Discrete Numeric}$  |
| epoll_wait     | $maxevents \rightarrow Discrete Numeric$                                                 |
| exit           | status $\rightarrow$ Discrete Numeric                                                    |
| fcntl          | $cmd \rightarrow Discrete Numeric$                                                       |
| futex          | $futes_op \rightarrow Discrete Numeric$                                                  |
| lstat          | $pathname \rightarrow Path Name$                                                         |
| mmap           | prot, flags $\rightarrow$ Discrete Numeric                                               |
| open           | $\text{pathname} \rightarrow \text{Path Name flags} \rightarrow \text{Discrete Numeric}$ |
| openat         | $\text{pathname} \rightarrow \text{Path Name flags} \rightarrow \text{Discrete Numeric}$ |
| poll           | timeout $\rightarrow$ Discrete Numeric                                                   |
| recyfrom       | $len \rightarrow Discrete Numeric$                                                       |
| semop          | $n_{\text{Sops}} \rightarrow \text{Discrete Numeric}$                                    |
| sendto         | $len \rightarrow Discrete Numeric$                                                       |
| shutdown       | how $\rightarrow$ Discrete Numeric                                                       |
| socket         | domain, type, protocol $\rightarrow$ Discrete Numeric                                    |
| socketpair     | domain, type, protocol $\rightarrow$ Discrete Numeric                                    |
| stat           | $pathname \rightarrow Path Name$                                                         |

Table 1: Association of models to syscall arguments.

PHP, or distributed system containers like Cassandra, our system may need to be trained in production as it might introduce false alerts in unknown numbers.

Discrete numeric values such as flags and opening modes are usually chosen from a limited set for a system call type. Therefore, we can store all the discrete numeric values of a system call type that appear during testing to be a finite set. During sandbox enforcing, the argument of the discrete numeric value is compared against the stored value list.

– Clustering phase: During the clustering phase, we built correlations among the models for different arguments of a system call type. We divided the invocations of a single system call into subsets. The invocations in a subset have arguments with higher similarity. We were interested in creating models on these subsets, and not on the general system calls. This facilitated to capture the normality and deviation. For instance, the common top 20 accessed system call open of the eight containers in our experiment has two parameters pathname and mode. The parameter flags represents a set of flags indicating the type of open operation (e.g., O RDONLY read-only, O CREAT create if nonexisting, O RDWR readwrite). We first aggregated system call invocations of open() over the argument flags of discrete numeric values. We then built models over the argument pathname for each cluster with same flags. Through the clustering, we divided each "polyfunctional" system call into "subgroups" that are specific to a single functionality. Consider the system call open() in the Nginx container as an example. We divided the invocations into 5 subgroups over the flags including  $O$  APPEND | O CREAT | O WRONLY, O RDONLY, O TRUNC | O CREAT | O RDWR, O RDONLY | O CLOEXEC, and O\_NONBLOCK | O\_RDONLY. The resulting model is shown in Figure [4.](#page-15-0)

## <span id="page-14-0"></span>5 Sandbox Enforcing

#### 5.1 Overview

The second phase of our approach is sandbox enforcing, which monitors and possibly prevents container behavior. We need a technique that conveniently allows the user to sandbox any container. To this end, we leveraged Seccomp-BPF [\(Corbet, 2012\)](#page-36-5) for sandbox policy enforcement. Docker uses operating system virtualization techniques, such as namespaces, for container-based privilege separation. Seccomp-BPF further establishes a restricted environment for containers, where more fine-grained security policy enforcement takes place. During sandbox enforcement, the applied BPF program checks whether an accessed system call is allowed by corresponding sandbox rules. If not, the system call will return an error number; or the process which invokes that system call will be killed; or a *ptrace* event [\(Vlasenko, 2017\)](#page-39-13) is generated and sent to the tracer if there exists one. Whenever the applied BPF program generates a ptrace event during the target container execution, the kernel stops the execution of the container and transfers control to our tracer. Our tracer intercepts the event and examines the target's internal state of system call arguments via ptrace() interface. This section illustrates the two steps of our approach during the sandboxing phase.

## 5.2 Generate Sandbox Rules

This step translates the models of system call behavior discovered in mining phase into sandbox rules. We derived two types of system call models during sandbox mining as shown in Figure [3,](#page-9-0) i.e., models of system call types, and models of system call types + arguments. We further divided system calls into three types based on their derived models:

- System calls with models of string type arguments;
- System calls only with models of non-string type arguments;
- System calls only with models of system call types.

We then generated sandbox rules for the three kinds of system call types by following the three sequential steps as follows:

System calls with models of string type arguments. Translating models of string type arguments into sandbox rules is comprised of two steps:

Step 1: Generating rules in Seccomp profile. We use the awk tool to translate each system call that has models with string type arguments into a sandbox rule with action SCMP ACT TRACE. Specifically, we write a script which automatically generates a snippet in the JSON format for each system call. We take the the system call open() of the container  $Nginx$  as an example, whose model is shown in Figure [4.](#page-15-0) The generated sandbox rule for open () in Seccomp profile is as follows:

{

<span id="page-15-0"></span>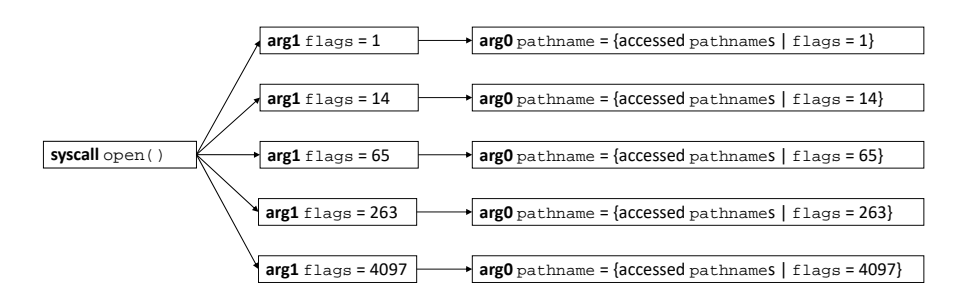

Fig. 4: Argument model of the system call open() for the container Nginx.

```
"name": "open",
"action": "SCMP_ACT_TRACE",
"args":[]
```
By enforcing above sandbox rule, once the system call open() is accessed by the container during sandboxing, a ptrace event is generated and sent to the tracer of the container. The tracer further checks the arguments for each system call invocation.

Step 2: Implementing models for string type arguments. We wrote a Python program (388 lines) which translated the system call models of string type arguments into a module in C programming language. The module implements the argument checking process of distinct system calls for a particular container. For example, the argument checking snippet for system call open() in Nginx is as follows:

```
if (regp->orig_rax == __NR_open) {
    int len = read_arg_str(buf, MAX_PATH, pid, (char*)regp->rdi);
    char* arg0 = \text{buf};
    int arg1 = regp \rightarrow rsi;int allow = 0;
    switch (arg1) {
    case O_APPEND|O_CREAT|O_WRONLY:
        allow = compare\_str\_argument(0, arg0, open\_allowed_flags_14);break;
    case O_RDONLY:
        allow = compare_str_argument(0, arg0, open_allowed_flags_1);
        break;
    case O_TRUNC|O_CREAT|O_RDWR:
        allow = compare_str_argument(0, arg0, open_allowed_flags_263);
        break;
    case O_RDONLY|O_CLOEXEC:
        allow = compare_str_argument(0, arg0, open_allowed_flags_4097)
             ;
        break;
    case O_NONBLOCK|O_RDONLY:
        allow = compare\_str\_argument(1, arg0, open\_allowed_flags_65);break;
    }
    if (!allow) {
```
}

```
fprintf(false_alarm, "NGINX > open(pathname=%s, flags=%d)\n",
            arg0, arg1);
    }
    return allow;
}
```
To check the arguments for each system call invocation of open(), the tracer invokes the module that implements the argument models. The module then reads accessed pathname from memory by following the pointer specified by the system call argument pathname, and check if the argument pathname is allowed by the argument models. Each prohibited system call invocation will be recorded in a log file.

System calls only with models of non-string type arguments. We wrote a Python script (107 lines) to translate the models of non-string type arguments for each system call into sandbox rules in Seccomp profile. Consider the system call socketpair() in Nginx as an example. The system call socketpair() has a model which has constraints on three non-string type arguments:  $arg0: domain = 1, arg1: type = 1 and arg2: protocol$  $= 0$ . We translate this model into a sandbox rule in Seccomp profile as follows:

```
{
    "names":[
         "socketpair"
    ],
    "action": "SCMP_ACT_ALLOW",
    "args": [
        {
             "index": 0,
             "value": 1,
             "valueTwo": 0,
             "op": "SCMP_CMP_EQ"
         },
         {
             "index": 1,
             "value": 1,
             "valueTwo": 0,
             "op": "SCMP_CMP_EQ"
         },
         {
             "index": 2,
             "value": 0,
             "valueTwo": 0,
             "op": "SCMP_CMP_EQ"
        }
    ]
}
```
By enforcing this sandbox rule, once the system call socketpair() is invoked with arguments that satisfy those constraints during sandboxing, the invocation will be permitted according to the specified action, i.e., SCMP ACT ALLOW. System calls only with models of system call types. For those system calls only with models of system call types, we translated those system call types into sandbox rules using awk tool. For instance, write() is one of the discovered system call during sandbox mining for the hello-world container.

<span id="page-17-0"></span>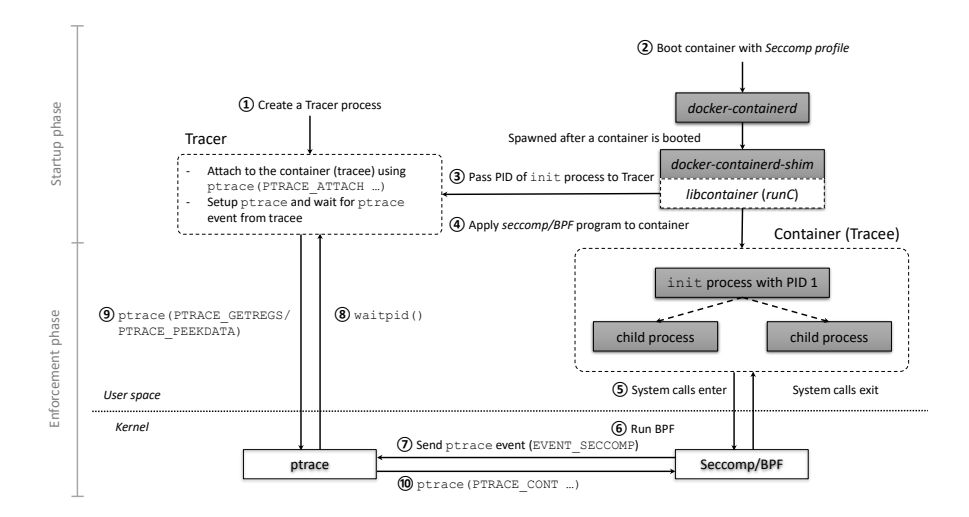

Fig. 5: Process to enforce sandbox rules for a container.

We generated a sandbox rule with name write, action SCMP ACT ALLOW, and no constraint applied to the arguments (args) as below:

```
{
    "name": "write",
    "action": "SCMP_ACT_ALLOW",
    "args": []
}
```
By enforcing this rule, once the system call write() is accessed during sandboxing, the invocation would be allowed according to the specified action, i.e., SCMP ACT ALLOW.

After translating all system call models for each container, the resulting Seccomp profile and parameter checking module constituted a sandbox for that container. We defined the default action of the sandbox as follows:

```
"defaultAction": "SCMP_ACT_ERRNO"
```
The default action indicates that the generated sandbox rules constitute a whitelist of system calls that are allowed by the sandbox. For the system call behavior that is not included in the whitelist, the sandbox will deny the behavior during sandboxing and make the system call invocation return an error number (SCMP ACT ERRNO). In particular, the system call invocation fails and its function will not be executed; the container will receive an error number for this system call invocation.

#### 5.3 Enforcing Sandbox Rules

Fig. [5](#page-17-0) illustrates the process that we incorporate seccomp/BPF and ptrace to enforce generated sandbox rules. The process includes two phases, the startup phase and the enforcement phase.

At the startup phase, we first created a *Tracer* process  $(1)$ , which executes with the privileges of an isolated process. The Tracer process builds a named pipe for receiving tracee's PID. Next, we started the target container with corresponding Seccomp profile using docker run --security-opt seccomp  $(2)$ . The *docker-containerd* process then spawns a *docker-containerd*shim process that issues command to a container runtime  $(runC)$ . Before namespacing the PID of target container's init process,  $runC$  sends the PID to the *Tracer*  $(3)$  through the established pipe. The *Tracer* process receives PID of the container and attaches to the target process by calling ptrace (PTRACE ATTACH ...). Then the Tracer invokes waitpid() to wait for ptrace event generated by tracee. Lastly,  $runC$  loads the  $seccomp/BPF$  program specified in the *Seccomp profile* into kernel  $(4)$  and calls execve() to run the initial command of the target container. At this point, the target container starts execution.

At the enforcement phase, the seccomp/BPF program runs and decides whether to intercept or not system call invocations  $(\mathbf{5})$ . A sandbox rule with action SCMP ACT ALLOW will allow the system call invocations that satisfy the constraints specified by the rule without intercepting them  $(6)$ . A sandbox rule with action SCMP ACT TRACE will generate a ptrace event if the system call name matches  $(\tau)$ . The ptrace event (EVENT\_SECCOMP) is sent to the Tracer waiting for a ptrace event  $(8)$ . Then the Tracer queries the states of the tracee via the ptrace interface, e.g., ptrace(PTRACE GETREGS and ptrace(PTRACE PEEKDATA)  $(9)$ . After examining the system call arguments, the Tracer continues the tracee by invoking ptrace with PTRACE CONT  $(Q<sub>0</sub>)$ .

#### <span id="page-18-0"></span>6 Experiments

#### 6.1 Overview

In this section, we evaluated our approach on eight containers. The eight containers are among the most popular application containers in Docker Hub [\(DockerHub, 2017a\)](#page-37-14) and have a large number of downloads. The details of them are shown in Table [2.](#page-19-0) The eight application containers can be used in PaaS, and provide domain-specific functions. We deliberately eliminated all OS containers (e.g., Ubuntu container) which provide basic functions, and can potentially access all system calls. We also eliminated containers for distributed applications (e.g., Cassandra) or containers for dynamic file systems/path (e.g., PHP) that are outside the ability of our approach (see Section [7](#page-32-0) for the threat to validity). Note that Python as a programming language provides a

| <b>Name</b>                       | <b>Version</b> | Description                | <b>Stars</b> | Pulls  | <b>Identifier</b><br>(links to<br>Web page) |
|-----------------------------------|----------------|----------------------------|--------------|--------|---------------------------------------------|
| Nginx                             | 1.11.1         | Web server                 | 3.8K         | $10M+$ | nginx                                       |
| Redis                             | 3.2.3          | key-value database         | 2.5K         | $10M+$ | redis                                       |
| Mong <sub>o</sub> DB              | 3.2.8          | document-oriented database | 2.2K         | $10M+$ | mongo                                       |
| MySQL                             | 5.7.13         | relational database        | 2.9K         | $10M+$ | mysql                                       |
| Post <sub>gre</sub> <sub>QL</sub> | 9.5.4          | object-relational database | 2.5K         | $10M+$ | postgres                                    |
| Node is                           | 6.3.1          | Web server                 | 2.6K         | $10M+$ | node                                        |
| Apache                            | 2.4.23         | Web server                 | 606          | $10M+$ | httpd                                       |
| Python                            | 3.5.2          | programming language       | 1.1K         | $5M+$  | python                                      |

<span id="page-19-0"></span>Table 2: Experiment subjects. Open [https://hub.docker.com/](https://hub.docker.com/_/)  $\angle$  <identifier > for details.

wide range of functionality, and a *Python* container can potentially access all system calls. Mining a sandbox for the Python container will be useless because the mined sandbox will be too coarse. Thus we set up a Web framework  $D$ *jango* [\(DjangoSoftwareFoundation, 2015\)](#page-36-11) on top of the *Python* container. This makes the Python container have specific functionality.

We would like to answer three research questions as follows:

## RQ1. How efficiently can our approach mine sandboxes?

We evaluated how fast the sets of system calls are saturated for eight containers. Notice that the eight containers are the most popular containers in Docker Hub [\(DockerHub, 2017a\)](#page-37-14) and have a large number of downloads. The details of them are shown in TABLE [2.](#page-19-0) The eight containers can be used in PaaS, and provide domain-specific functions rather than basic functions provided by OS containers (e.g. Ubuntu container). Note that Python as a programming language provides a wide range of functionality, and a Python container can potentially access all system calls. Mining sandbox for the Python container will be useless because the mined sandbox will be too coarse. Thus we set up a Web framework *Django* [\(DjangoSoftwareFoundation, 2015\)](#page-36-11) on top of the *Python* container. This makes the *Python* container have specific functionality. In addition, we compared the mined sandboxes with the default one provided by Docker to see if the attack surface is reduced.

# RQ2. How sufficient does sandbox mining cover system call behaviors?

Any non-malicious system call behavior not explored during testing implies a false alarm during production. We evaluated the risk of false alarms: how likely is it that sandbox mining misses system call behavior, and how frequently will containers encounter false alarms. We estimated the system call coverage for sandbox mining by using 10-fold cross-validation. In addition, we checked the mined sandboxes of the eight containers against the use cases. We carefully read the documentation of the containers to make sure the use cases reflect the containers' typical usage.

RQ3. What is the performance overhead of sandbox enforcement?

As a security mechanism, the performance overhead of sandbox enforcement should be small. Instead of CPU time, we measured the end-to-end performance of containers – transactions per second. We compared the endto-end performance of a container running in four environments: 1) natively without sandbox, 2) with syscall "type" sandbox mined by our approach, 3) with syscall "type+argument" sandbox mined by our approach, and 4) with default Docker sandbox.

# RQ4. Can the mined sandboxes effectively protect an exploitable application running in a container?

We analyzed how our mined sandboxes can protect an exploitable application by reducing the attack surface. We further conducted a case study by considering a security vulnerability in reality (CVE-2013-2028 in Nginx 1.3.9-1.4.0). While running a Nginx container with syscall "type+argument" sandbox mined by our approach, we exploited the security vulnerability and attempted to attack the container.

#### 6.2 Setup

The containers in the experiments ran on a 64-bit Ubuntu 16.04 operating system inside VirtualBox 5.2.0 (4GB base memory, two processors). The physical machine is with an Intel Core i5-6300 processor and 8GB memory.

#### 6.2.1 Sandbox Mining: Automatic Testing

We describe the test suites that we run for automatic testing during sandbox mining in the experiment as follows. The automatic testing generates the "training set" for sandbox mining. Note that sandbox mining is conducting during the pre-production phase in practice.

Web server (Nginx, Apache, Node.js, and Python Django). After executing docker run, each container experiences a warm-up phase which lasts for 30 seconds. After the warm-up phase, the Web server gets ready to serve requests. We remotely start with a simple HTTP request using wget tool from another virtual machine. The request fetches a file from the server right after the warm-up phase. It is followed by a number of runs of httperf tool [\(Mos](#page-39-14)[berger and Jin, 1998\)](#page-39-14) also from that the virtual machine. httperf continuously accesses the static pages hosted by the container. The workload starts from 5 requests per second, increases the number of requests by 5 for every run, and ends at 50 requests per second.

Redis. The warm-up phase of Redis container lasts for 30 seconds. After the warm-up phase, we locally connect to the Redis container via docker exec. Then we run the built-in benchmark test redis-benchmark [\(redislabs, 2017\)](#page-39-15) with the default configuration, i.e., 50 parallel connections, totally 100,000 requests, 2 bytes of SET/GET value, and no pipeline. The test cases cover the commands as follows:

– PING: checks the bandwidth and latency.

- MSET: replaces multiple existing values with new values.
- SET: sets a key to hold the string value.
- GET: gets the value of some key.
- INCR: increments the number stored at some key by one.
- LPUSH: inserts all the specified values at the head of the list.
- LPOP: removes and returns the first element of the list.
- SADD: adds the specified members to the set stored at some key.
- SPOP: removes and returns one or more random elements from the set value.
- LRANGE: returns the specified elements of the list.

MongoDB. The warm-up phase of MongoDB container lasts for 30 seconds. After the warm-up phase, we run mongo-perf [\(mongodb, 2017\)](#page-39-16) tool to connect to MongoDB container remotely from another virtual machine. mongo-perf measures the throughput of MongoDB server. We run each of the test cases in mongo-perf with tag core, on 1 thread, and for 10 seconds. The detail of test cases is described as follows:

- insert document: inserts documents only with object ID into collections.
- update document: randomly selects a document using object ID and increments one of its integer field.
- query document: queries for a random document in the collections based on an indexed integer field.
- remove document: removes a random document using object ID from the collections.
- text query: runs case-insensitive single-word text query against the collections.
- geo query: runs nearSphere query with geoJSON format and two-dimensional sphere index.

MySQL. The warm-up phase of MySQL container lasts for 30 seconds. After the warm-up phase, we create a database, and use sysbench [\(Kopytov, 2017\)](#page-38-14) tool to connect to  $MySQL$  container. We then run the  $OLTP$  database test cases in sysbench with maximum request number of 800, on 8 threads for 60 seconds. The test cases include the following functionalities:

- create database: creates a database test.
- create table: creates a table sbtest in the database.
- insert record: inserts 1,000,000 records into the table.
- update record: updates records on indexed and non-indexed columns.
- select record: selects records with a record ID and a range for record ID.
- delete records: deletes records with a record ID.

PostgreSQL. The warm-up phase of *PostgreSQL* container lasts for 30 seconds. After the warm-up phase, we connect to  $PostgreSQL$  container using pgbench [\(PostgreSQL, 2017\)](#page-39-17) tool. We first run pgbench initialization mode to prepare the data for testing. The initialization is followed by two 60-second runs of read/write test cases with queries. The test cases cover the functionalities as follows:

<span id="page-22-0"></span>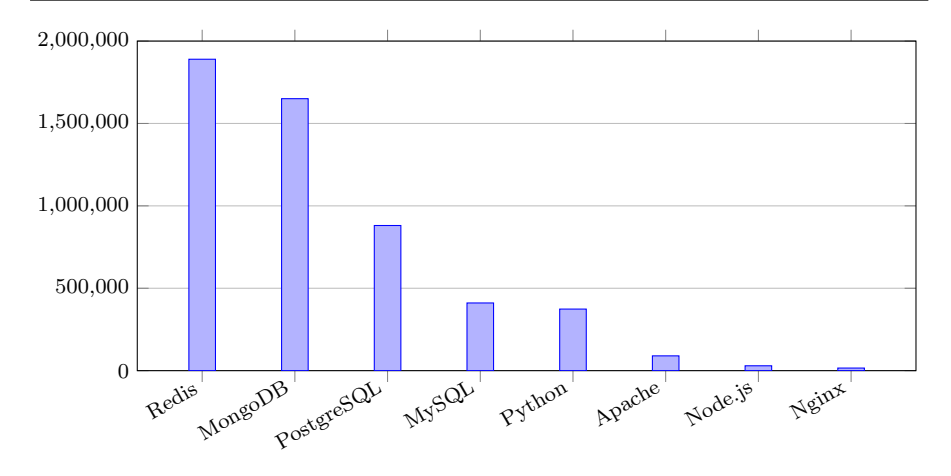

Fig. 6: Number of system call execution of the containers.

- create database: creates a database pgbench.
- create table: creates four tables in the database, namely pgbenchbranches, pgbench tellers, pgbench accounts, and pgbenchhistory.
- insert record: inserts 15, 150 and 1,500,000 records into the aforementioned tables expect pgbench history respectively.
- update and select record: executes pgbench built-in TPC-B-like transaction with prepared and ad-hoc queries: updating records in table pgbenchbranches, pgbench tellers,and pgbench accounts, and then doing queries, finally inserting a record into table pgbench history.

# 6.2.2 Statistics

During sandbox mining, the eight containers executed approximately 5,340,000 system calls. The number of system call execution of the eight containers is shown in Fig. [6.](#page-22-0) We can see that the number of system call execution goes to thousands or even millions. Thus tracing and analyzing system calls on a realtime environment will cause a considerate performance penalty. To achieve low performance penalty, we only traced and analyzed system calls in sandbox mining phase. A decomposition of the most frequent system calls of each container is shown in Fig. [7.](#page-23-0) The system call with the highest frequency is recvfrom() which is used to receive a message from a socket. The corresponding system call sendto() which is used to send a message on a socket has high frequency as well. The system calls that monitor multiple file descriptors are also prominent, such as epoll\_ctl() and epoll\_wait(). System calls that access filesystem are also executed frequently, such as read() and write().

<span id="page-23-0"></span>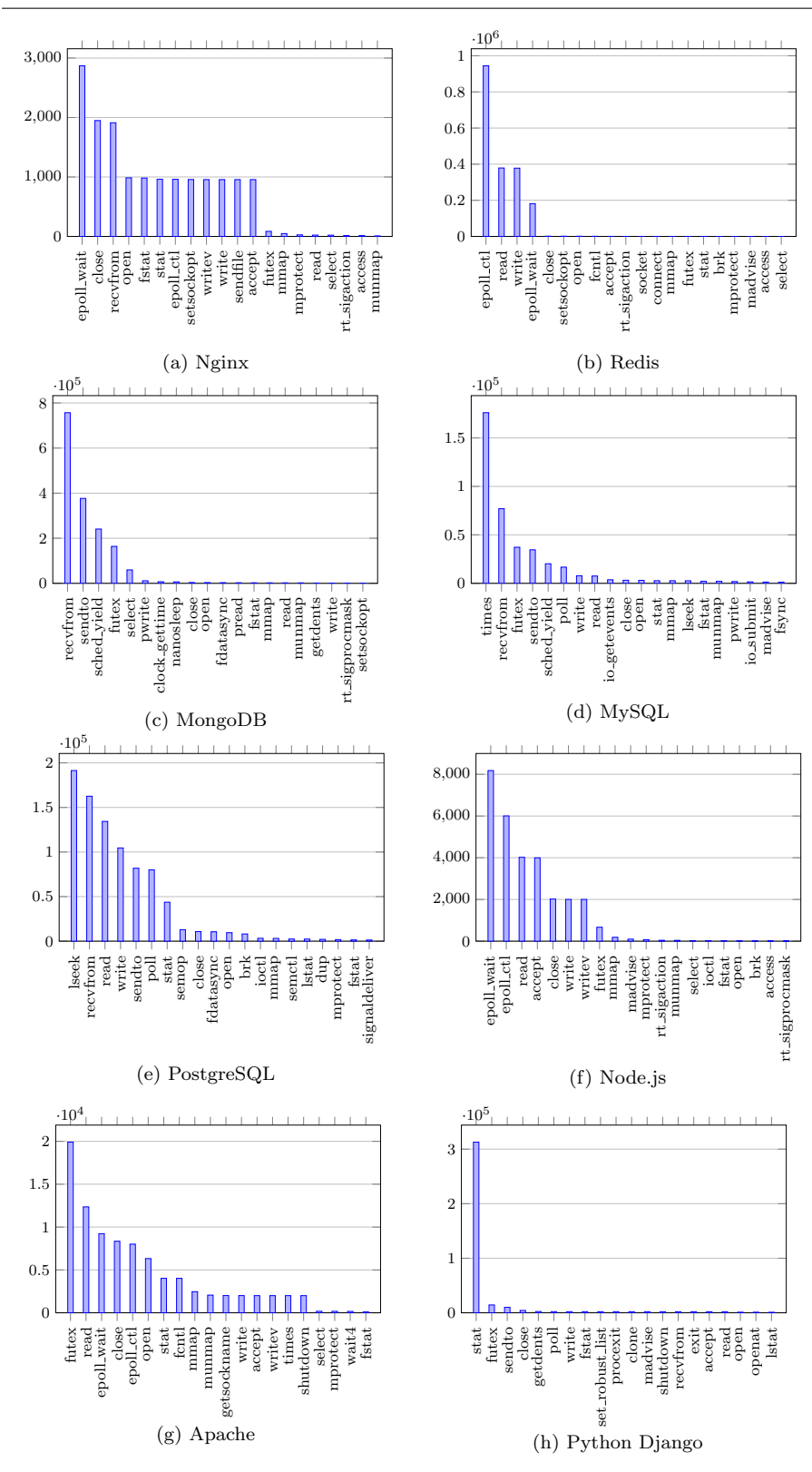

Fig. 7: Histogram of system call frequency for each of the containers.

|               | Min   | Max    | Median | Mean  |
|---------------|-------|--------|--------|-------|
| Nginx         | 93.0% | 100.0% | 98.2%  | 97.5% |
| Redis         | 93.9% | 100.0% | 98.5%  | 98.6% |
| MongoDB       | 95.2% | 100.0% | 100.0% | 99.0% |
| MvSQL         | 98.9% | 100.0% | 98.9%  | 99.3% |
| PostgreSQL    | 98.9% | 100.0% | 100.0% | 99.8% |
| Node.js       | 88.7% | 100.0% | 98.1%  | 96.4% |
| Apache        | 96.7% | 100.0% | 98.4%  | 98.2% |
| Python Django | 96.8% | 100.0% | 100.0% | 99.0% |

<span id="page-24-0"></span>Table 3: Estimation of System Call Behavior Coverage.

## <span id="page-24-1"></span>6.3 RQ1: Sandbox Mining Efficiency

Fig. [8](#page-26-0) shows the sandbox rule saturation charts for the eight containers. For sandbox rules of system call type, we can see that six charts "flatten" before one minute mark, and the remaining two before two minutes. For sandbox rules of both system call type and argument, we can observe that five charts "flatten" before one minute mark, two charts before two minutes (redis and postgres), and the remaining one before three minutes (node).

For sandbox rules of system call type, our approach has discovered 76, 74, 98, 105, 99, 66, 73, and 74 system calls accessed by Nginx, Redis, MongoDB, MySQL, PostgreSQL, Node.js, Apache, and Python Django containers respectively. The number of accessed system calls is far less than 300+ of the default Docker sandbox. The attack surface is significantly reduced. For sandbox roles of system call type and argument, our approach has discovered 90, 91, 121, 122, 115, 79, 89, 83 sandbox rules respectively, which reflected the significant argument models of system calls. The attack surface is further reduced by restricting the arguments of system call invocations.

During the warm-up phase, the number of system calls accessed by each of the containers grew rapidly. After the warm-up phase, for all of the Web servers except Apache, the simple HTTP request caused a further increase and the number of system calls converges; for Apache container, httperf caused a small increase, and the number of system calls showed no change later. For Redis container, connecting to the container via docker exec caused a first increase after the warm-up phase; and later redis-benchmark triggered a small increase. For MongoDB, MySQL and PostgreSQL containers, mongoperf, sysbench and pgbench caused a small increase after the warm-up phase.

The answer of **RQ1** is: our approach can mine the saturated sandbox rules within three minutes. The mined sandboxes reduce the attack surface.

Sandbox mining quickly saturates accessed system calls for the selected static test cases.

<span id="page-25-0"></span>Table 4: Use cases. auditd logs a message when a system call invocation is denied by the sandbox.

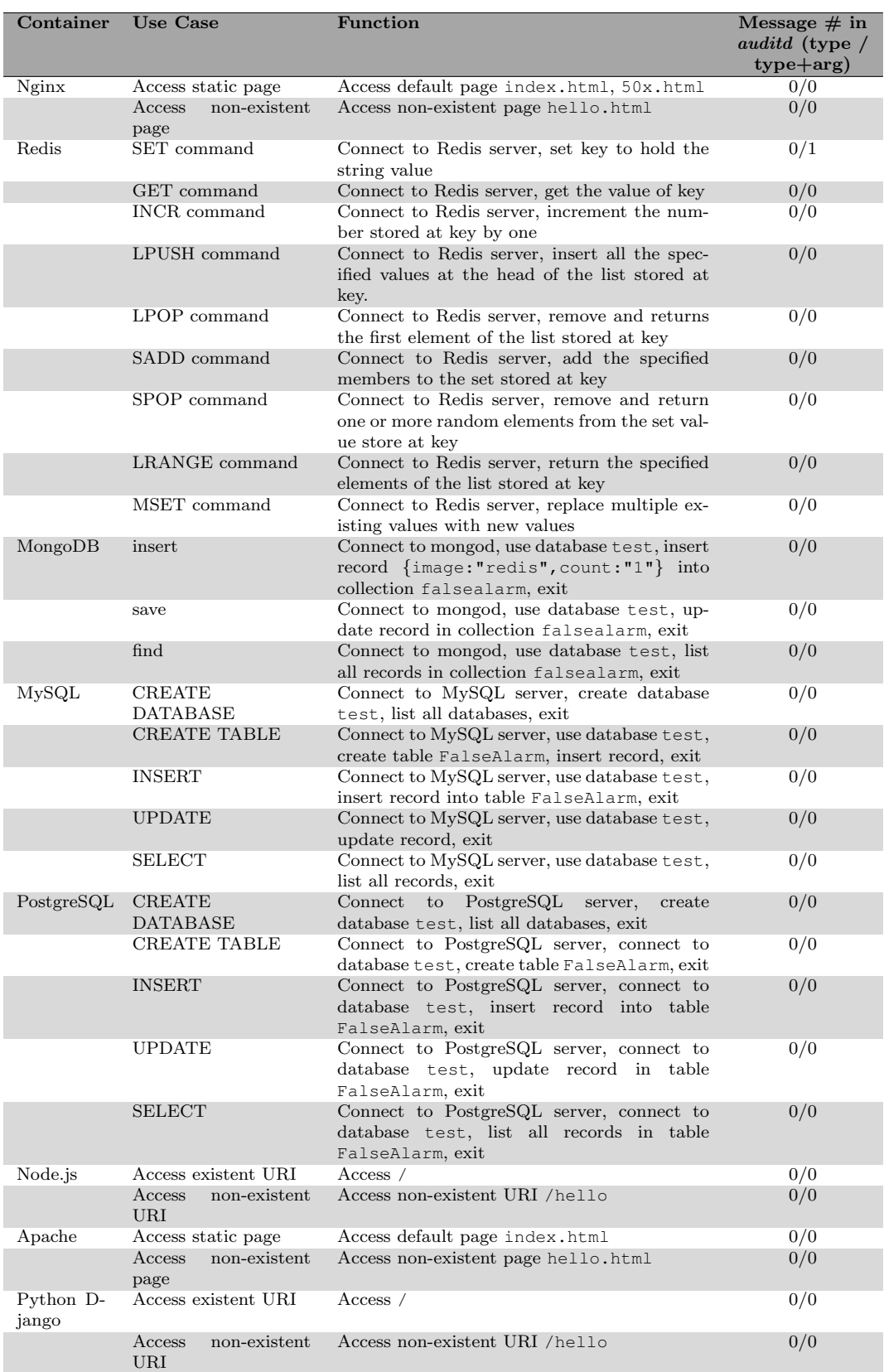

<span id="page-26-0"></span>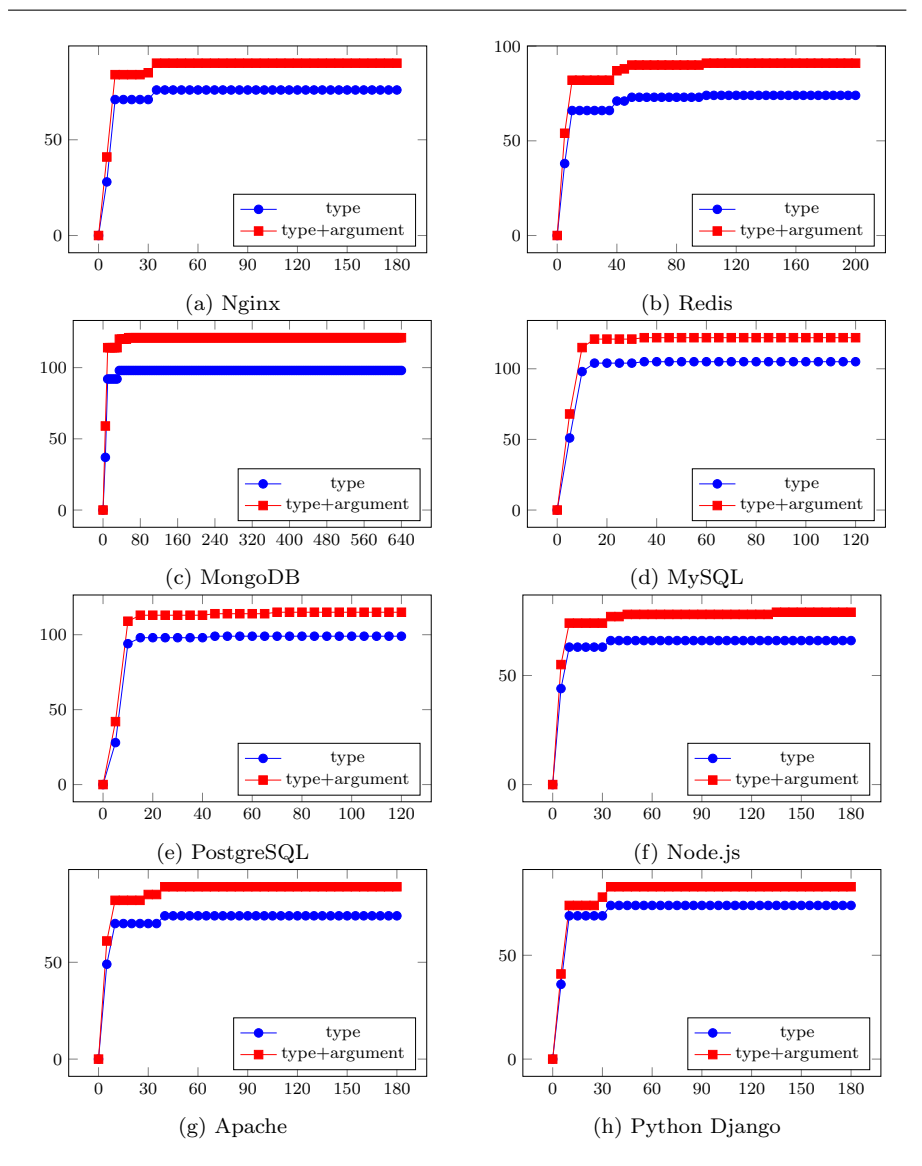

Fig. 8: Per-container sandbox rule saturation for containers in Table [2.](#page-19-0) y axis is number of sandbox rules, x axis is seconds spent.

6.4 RQ2: System Call Coverage

To estimate the system call coverage of sandbox mining, we follow the steps as below:

- 1. Randomly split the tracing log for each container into two, i.e., a training set and a testing set, by using the 10-fold cross validation (we use KFold() function in Scikit-learn);
- 2. Mine sandboxes on the training set;

3. Compare the list of allowed system calls on each training set with the list of system calls on complete tracing log.

We repeat the above steps 10 times and present the statistics of system call coverage for each container in Table [3.](#page-24-0) The average coverage rates range from 96.4% to 99.8% across the containers in our experiment.

To further investigate if most important functionality of a container was found during sandbox mining, we read the documentation of the containers and prepare 30 use cases which reflect containers' typical usages. Table [4](#page-25-0) provides a full list of the use cases. We implemented all of these use cases as automated bash test cases, allowing for easy assessment and replication.

After mining the sandbox for a given container, the central question for the evaluation is whether these use cases would be impacted by the sandbox, i.e., a benign system call would be denied during sandbox enforcing. To recognize the impact of the sandbox, we set the default action of sandboxes to be SCMP ACT KILL in the experiment. When the mined sandbox denies a system call, the process which accesses the system call will be killed, and auditd [\(Grubb, 2017\)](#page-37-15) will log a message of type SECCOMP for the failed system call. Note that the default action of our mined sandboxes is SCMP ACT ERRNO in production.

The "Message  $\#$  in *audita*" column in Table [4](#page-25-0) summarizes the number of messages logged by auditd. When we enforced sandboxes of system call types, no message was logged by auditd for the 30 use cases. The number of false alarm is zero. When enforcing sandboxes of system call types and arguments, one message was logged by auditd for the second use case of the  $Nqinx$  container - accessing the non-existent page hello.html was denied by our sandbox. Accessing non-existent pages were not "normal" behaviors. Thus we did not consider the one message in *auditd* as a false alarm.

The set of use cases we have prepared for assessing the risk of false alarms (Table [4\)](#page-25-0) does not and cannot cover the entire range of functionalities of the analyzed containers. Although we assume that the listed user cases represent the most important functionalities, other usages may yield different results.

The answer of RQ2 is the estimation of system call coverage for sandbox mining range from 96.4% to 99.8%. We did not find any impact from the mined sandboxes on the basic functionalities of the containers. As we noted, this might not be true for containers which require access to dynamic paths or deployment of specific functionalities. For example, in the case of database containers, we did not include administrative operations in the test cases. In those cases, our approach may generate an unknown number of false alarms.

The estimation of system call coverage for sandbox mining range from  $96.4\%$ to 99.8%. The mined sandboxes require no further adjustment on use cases of basic functionalities for the executions included in the selected static test cases.

<span id="page-28-0"></span>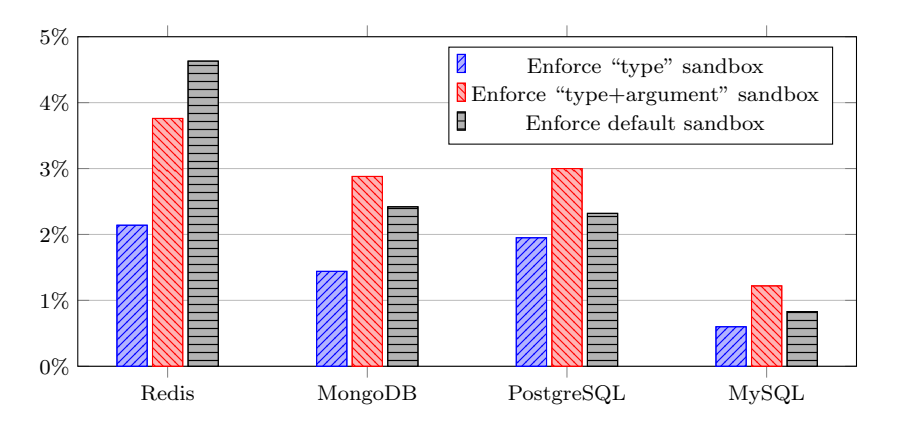

Fig. 9: Percentage reduction of transactions per second (TPS) due to sandboxing.

6.5 RQ3: Performance Overhead

To analyze the performance overhead of sandbox enforcing, we ran the eight containers in three environments: 1) natively without sandbox as a baseline, 2) with syscall "type" sandbox mined by our approach, 3) with syscall "type+argument" sandbox mined by our approach, and 4) with default Docker sandbox.

We measured the throughput of each container as an end-to-end performance metric. To minimize the impact of the network, we ran each of the containers using host networking via docker run --net=host. We repeated each experiment 10 times with a less than 5% standard deviation.

For the Redis, MongoDB, PostgreSQL and MySQL containers, we evaluated the transactions per second (TPS) of each container by running the aforementioned tools in Section [6.3.](#page-24-1) The percentage reduction of TPS per container for Redis, MongoDB, PostgreSQL and MySQL is presented in Fig. [9.](#page-28-0) We noticed that enforcing mined sandboxes incurred a small TPS reduction (0.6% - 2.14% for syscall "type" sandboxes, 1.22% - 3.76% for syscall "type+argument" sandboxes) for the four containers. Syscall "type" sandboxes produced a slightly smaller TPS reduction than that of the default sandbox (0.83% - 4.63%). The reason is that the default sandbox contains more rules than mined sandboxes, and thus the corresponding BFP program needs more computation during sandboxing. The TPS reduction of syscall "type+argument" sandboxes is close to that of the default sandbox.

For the Web server containers, we evaluated the throughput, i.e., *responses* per second, of each container by running httperf tool. To measure the response rate of each container, we increased the number of requests per second that were sent to the container. The result is shown in Fig. [10.](#page-30-0) Web server containers running with sandboxes except for Nginx achieved performance very similar to that of the containers running without sandboxes. We can see that the achieved throughput increased linearly with offered load until the container starts to become saturated. The saturation points of Nginx, Node.js, Apache and Python Django are around 11,000, 7,000, 4,000 and 300 requests per second respectively. After the offered load increased beyond that point, the response rate of the container started to fall off slightly.

For the *Nginx* container, enforcing syscall "type+argument" sandbox incurred a significant reduction of throughput (around 27%). Whenever the applied BPF program generated a ptrace event during a target container's execution, the kernel stopped the execution of the target process and transferred control to our Tracer. The Tracer could then examine the string arguments of the target's system call invocations by using ptrace interface. However, using ptrace interface imposes high runtime overhead on the target due to two context switches, from target to the Tracer and back [\(Guo and Engler, 2011\)](#page-37-16). During our performance evaluation, the Nginx container extremely frequently accessed the system call open() to open a Web page. This caused frequent invocations to the ptrace interface, and further resulted in a significant reduction of throughput.

The answer of RQ3 is: enforcing sandboxes adds overhead to a container's end-to-end performance, but the overall increase is small.

Sandboxes incur a small end-to-end performance overhead.

For Web server containers, we evaluated the throughput, i.e., responses per second, of each container by running httperf tool. To measure the response rate of each container, we increased the number of requests per second that were sent to the container. The result is shown in Fig. [10.](#page-30-0) Web server containers running with sandboxes except for Nginx achieved the performance very similar to that of the containers running without sandboxes. We can see that the achieved throughput increases linearly with offered load until the container starts to become saturated. The saturation points of Nginx, Node.js, Apache and Python Django were around 11,000, 7,000, 4,000 and 300 requests per second respectively. After the offered load increased beyond that point, the response rate of the container started to fall off slightly.

For the *Nginx* container, enforcing syscall "type+argument" sandbox incurred a significant reduction of throughput (around 27%). Whenever the applied BPF program generated a ptrace event during a target container's execution, the kernel stopped the execution of the target process, and transferred control to our Tracer. The Tracer could then examine the string arguments of the target's system call invocations by using ptrace interface. However, using ptrace interface imposed high runtime overhead on the target due to two context switches, from target to the Tracer and back [\(Guo and Engler, 2011\)](#page-37-16). During our performance evaluation, the Nginx container extremely frequently accessed the system call open() to open a Web page. This caused frequent invocations to the ptrace interface, and further resulted in a significant reduction of throughput.

The answer of RQ3 is: enforcing sandboxes adds overhead to a container's end-to-end performance, but the overall increase is small.

Sandboxes incur a small end-to-end performance overhead.

<span id="page-30-0"></span>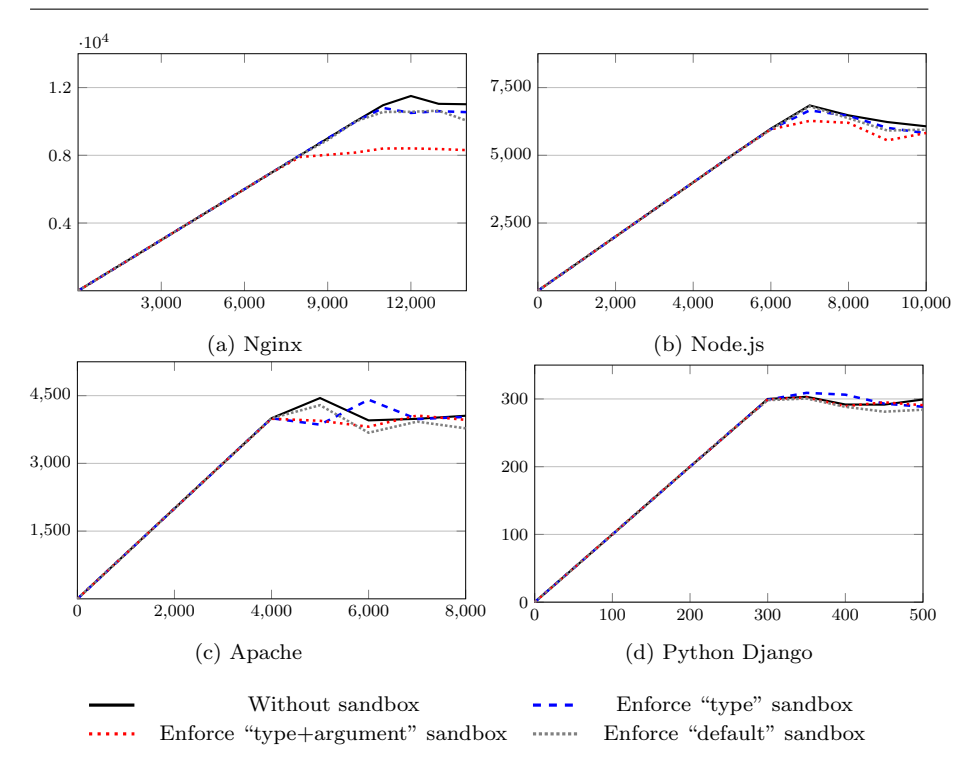

Fig. 10: Comparison of per-container reply rate for Nginx, Node.js, Apache, and Python Django that run without sandbox, with mined "type" sandbox, with "type+argument" sandbox and with default sandbox. y axis is response rate (responses per second), x axis is request rate (requests per second).

# 6.6 RQ4: Security Analysis

Since containers share the same non-namespace-aware system call interface, it is critical to constrain the available system calls for each container to reduce the attack surface. For the containers we tested on Linux kernel 4.4.0, the number of available system calls during sandbox enforcing could be reduced from 373 to 66-105. In addition, the mined sandboxes with constraints on system call arguments further reduce the attack surface.

Through reducing available system call types and arguments, we can effectively reduce the attack surface of the host OS and lower the risk that an exploitable application escapes from the container and gains control of the host OS. On the one hand, some vulnerable system calls could be prohibited and prevented from being exploited by attackers. For instance, among the 297 prohibited system calls by our mined sandboxes for the container  $Nqinx$ , we found some vulnerable system calls with CVE security level MEDIUM or

```
1 #define ngx_min(val1, val2) ((val1 > val2) ? (val2) : (val1))
2 #define NGX_HTTP_DISCARD_BUFFER_SIZE 4096
3 ...
4 u_char buffer[NGX_HTTP_DISCARD_BUFFER_SIZE];
5 ...
6 /* content_length_n is of type off_t, a signed integer type */<br>7 size = (size t) nov min(
   size = (size_t) ngx_min(
8 r->headers_in.content_length_n, /* attacker-controlled */
9 NGX_HTTP_DISCARD_BUFFER_SIZE);
10 n = r->connection->recv(r->connection, buffer, size);
```
Fig. 11: A memory corruption vulnerability in Nginx 1.3.9-1.4.0 (CVE-2013- 2028).

above, e.g., sigaltstack()<sup>[3](#page-31-0)</sup>, setsid()<sup>[4](#page-31-1)</sup>, and setsockopt()<sup>[5](#page-31-2)</sup>. On the other hand, some high privileged system calls could be prohibited and prevented from being misused by attackers to launch attacks after exploited, e.g., chmod(), fchmod() and mknodat().

Preventing Security Breach in Reality. We further provided an in-depth analysis of our mined sandboxes by looking at CVE-2013-2028, a memory corruption vulnerability in Nginx 1.3.9-1.4.0. We attempted to attack a running container of Nginx by exploiting the vulnerability. Since there existed no available Docker image for Nginx 1.3.9 or 1.4.0, we built a corresponding Docker image by using docker build. We first built binary from source code of Nginx 1.4.0<sup>[6](#page-31-3)</sup>. Then we identified the runtime dependencies by using *dockerize*  $7$  and prepared the *Dockerfile*. Finally, we ran docker build to package the dependencies and make a Docker image.

CVE-2013-2028 reports a signedness bug in the component that handles chunked Transfer encoding. The bug can be exploited by overflowing the stack [\(MacManus et al, 2014\)](#page-38-15) or corrupting header data [\(Le, 2014\)](#page-38-16). We now discuss the bug in CVE-2013-2028 in more detail as shown in Fig. [11.](#page-31-5) Attackers can have full control over content length n at line 8. Note that the variable content length n is a signed integer. The macro ngx min at line 7 processes two signed integers and returns the less one. Therefore, once attackers feed Nginx a negative integer, ngx min will always return the negative integer. The negative integer will then be converted to an unsigned integer and assigned to size at line 7. At line 11, the code invokes the function pointer recv to populate the array buffer at line 4 with the attacker-controlled variable size. Note that the length of buffer is smaller than the variable size. The array will overflow, which could further lead to code injection or code reuse attacks.

<span id="page-31-0"></span><sup>3</sup> https://cve.mitre.org/cgi-bin/cvename.cgi?name=CVE-2009-2847

<span id="page-31-1"></span><sup>4</sup> https://www.cvedetails.com/cve/CVE-2002-1644

<span id="page-31-2"></span><sup>5</sup> https://www.cvedetails.com/cve/CVE-2017-6074

<span id="page-31-3"></span><sup>6</sup> http://nginx.org/download/

<span id="page-31-4"></span><sup>7</sup> https://github.com/jwilder/dockerize

We leveraged the vulnerability by sending a POST request to the target container with keyword chunked in the Transfer-Encoding header. The request contained a chunked data block with a negative integer as its size. After receiving the request, the worker process of the Nginx container repeatedly read data of size defined by the crafted great integer. Consequently, the Nginx container refused to process subsequent requests. This indicated that the attack successfully exploited vulnerability. We then ran a Nginx container with our mined syscall "type+argument" sandbox and attacked the container using the same exploit. The attack failed this time because our mined sandbox prohibited the worker process from invoking recvfrom() system call when handling the crafted request. The specific sandbox rule that denied the invocation of recvfrom() system call with a great integer as argument 2 len is as follows:

```
{
    "name":[
         "recvfrom"
    ],
    "action": "SCMP_ACT_ALLOW",
    "args": [
         {
             "index": 2,
             "value": 1024,
             "valueTwo": 0,
             "op": "SCMP_CMP_EQ"
         }
    ]
}
```
The sandbox rule prevented recvfrom() system call invocations from receiving messages with length that are greater than 1024 through a socket. This greatly reduces the attack surface of the Nginx container. Notice that our mined sandbox of system call types cannot prevent the Nginx containers from the exploits because recvfrom() system call could be invoked in benign behavior.

The answer of RQ4 is: our mined sandboxes effectively reduce the attack surface of target containers, and indeed prevent exploitation of CVE-2013- 2028 in Nginx 1.3.9-1.4.0. A limitation is that the test cases of the Nginx container only cover 13.7% of the codebase. Thus, there might be potential false alarms for legitimate execution that are not captured by our experiment.

Our mined sandboxes reduce the attack surface of target containers, and can prevent containers from security breaches in reality. This might happen at the price of false alarms for executions not covered by the test cases.

## <span id="page-32-0"></span>7 Discussions and Threats

Granularity of Sandbox Rules. A general dilemma exists in choosing an adequate granularity for sandbox rules. Coarse-grained sandbox rules may be too inaccurate to correctly separate attacks from legitimate use. However, as more fine-grained sandbox rules would operate, two problems occur. First, more test cases would be required that cover the behavioral diversity of the program. With the low code coverage of automatic testing (e.g., 13.7% for the Nginx container), it does not help much that all system calls would be covered (e.g., write()). This is because there would be plenty of code yet uncovered whose results eventually end up in the output (e.g.,  $write()$ ). Second, the more fine-grained the sandbox rules are, the higher the burden becomes for any operator who would like to check the sandbox rules against expected behavior. Given that the mined rules cannot rule out misclassification, the effort of manual adjustment can still occur. The effort of manual adjustment can still occur. The refinement of sandbox rules typically involves analyzing audit logs to identify misclassification. To reduce the manual effort required to refine sandbox rules, future studies could propose approaches and tools for automatic analysis and refinement of sandbox rules.

Defense in Depth. Our approach aims at reducing the attack surface due to non-namespaces system calls. However, the system calls that are allowed by our mined sandboxes could be vulnerable. In that case, our approach may fail to prevent attackers from exploiting those vulnerable system calls. To further protect the containers against the exploitation of those vulnerable system calls, we could combine our approach with other Linux security mechanisms. For instance, we could combine our approach and the Linux Capabilities mechanism [\(Hallyn and Morgan, 2008\)](#page-38-0) to block the exploitation of vulnerability CVE-2016-9793 in system call setsockopt(). Specifically, CAP NET ADMIN capability is required to exploit the vulnerability; If the vulnerable system call setsockopt() is allowed by our sandbox rules, we can still prevent this vulnerability by removing the CAP NET ADMIN capability from the container.

System Call Completeness. In our experiment, we trace the system calls of target containers during automatic testing using application build-in benchmarks and HTTP workload generation tools. We further use the tool gcov to evaluate the code coverage of our test suites during automatic testing. We notice that the code coverage is relatively low. For instance, the code coverage of the automatic testing for the  $Nqinx$  container is 13.7%. To facilitate the application of our approach in practice, container developers could combine our approach with the testing process of the application development. Since container developers might also be the application developers, they would have a deeper understanding of the typical and exceptional usage of the application. As suggested by Bacis et al. [\(Bacis et al, 2015\)](#page-36-12), the container developers could then publish their mined sandboxes with the images. Thus, the burden of completeness would be moved from the container users to the container developers.

One alternative to dynamic analysis is to statistically determine the set of system calls that can be invoked by a container. However, as discussed in Zeng et al.'s work [\(Zeng et al, 2014\)](#page-40-5), it is typically difficult to identify system call invocation rules in terms of types, sequences, and arguments, even for program developers. This is because system calls are generally not invoked directly but through library APIs. Furthermore, a number of theoretical and practical barriers remain for static analysis-based approaches [\(Wan et al, 2014;](#page-40-6) [Wan and Zhou, 2015\)](#page-40-7). We use the tool *cflow* to analyze the system calls in the source code of the application. For instance, we discover a list of 64 system calls in the source code of the application part for the container Nginx. We further compare the list with our mined sandbox for Nginx and find that only 34 system calls are overlapped. This indicates that 42 system calls might be invoked through library APIs and 30 system calls are not covered during our automatic testing. To improve the code coverage of automatic testing, container developers could combine our approach with the testing process of the application development.

Risky System Calls. Some system calls are riskier than the other. The ability to execute programs ( $\epsilon \times \epsilon$ ) is risky than the ability to access a file (access()) or check a semaphore (semop()). We notice that some risky system calls (e.g., execve()) are only accessed by the Docker init process for initialization before the target containers start running. We can provide two mined sandboxes, one for the initialization phase and the other for the running phase. This also helps to further reduce the attack surface. In addition, during selecting system calls for argument modeling, we plan to provide multiple strategies in our future work, e.g., focusing on more risky system calls.

Diversity of the Container Evaluation. Although our experimental results demonstrate the feasibility of sandbox mining for containers, our current evaluation only focuses on two most popular categories of Application containers, i.e., database systems and Web servers, which count for half of all deployed containers. The diversity of containers brings challenges to sandbox mining. First, for the containers that include dynamically generated scripts (e.g., PHP), a variety of pathname for file access exist. An iterative method could be adopted to update models of string type arguments through a longer sandbox mining phase and by using test cases that are more consistent with usage in production. Second, for the OS containers (e.g., BusyBox), they may intend to invoke arbitrary system calls. Sandboxing based on system call interposition is not a suitable solution in this case. We could leverage other Linux security mechanisms to protect those containers. Third, for the containers of distributed systems (e.g., Cassandra), different nodes in the cluster may present different system call behavior. Thus, a distinct sandbox may be required for each node in the distributed systems; we may have to mine multiple sandboxes for each node in the distributed systems. In addition, some containers may comprise multiple processes which have distinct responsibilities, for instance, a Linux, Apache, MySQL, and PHP (LAMP) stack in one container. This may increase attack surface, and lead to more false negatives.

False Positives and False Negatives. System call access is either benign or malicious. Our approach automatically decides on whether a system call accessed by a container should be allowed. As we do not assume a specification of what makes a benign or malicious system call access for a container, we face two risks:

- False positives. A false positive occurs when a benign system call is mistakenly prohibited by the sandbox, degrading a container's functionality. In our setting, a false alarm happens if some benign system call is not seen during the mining phase, and thus not added to sandbox rules to be allowed. The number of false alarms can be reduced by better testing.
- False negatives. A *false negative* occurs when a malicious system call is mistakenly allowed by the sandbox. In our setting, a false alarm can happen in two ways:
	- False negatives allowed during sandbox enforcing. The inferred sandbox rules may be too coarse and thus allow future malicious system calls. For instance, a container may access system calls mmap(), mprotect() and munmap() as benign behaviors. However, code injection attack could also invoke these system calls to change memory protection. This issue can be addressed by combining our approaches with other security mechanisms.
	- False negatives seen during sandbox mining. The container may be initially malicious. We risk mining the malicious behaviors of the container during the mining phase. Thus malicious system calls would be included in the sandbox rules. This issue can be addressed by identifying malicious behaviors during the mining phase.

Finally, in the absence of a specification, a mined policy cannot express whether a system call is benign or malicious. Although our approach cannot eliminate the risks of false positives and false negatives, we do reduce the attack surface by detecting and preventing unexpected behavior.

# <span id="page-35-0"></span>8 Conclusion and Future Work

In this paper, we present an approach to mine sandboxes for Linux containers. During sandbox mining, the approach first explores the behaviors of a container by automatically running test suites and monitors the system call invocations of the container. The approach then characterizes the system call names and arguments and translates the models of system calls into sandbox rules. During sandbox enforcement, the mined sandbox confines the container by restricting its access to system calls. Our evaluation shows that our approach can efficiently mine sandboxes for containers and substantially reduce the attack surface for the selected static test cases. For containers which require access to dynamic file paths, have a deployment of dependent features, or have largely incomplete test cases, our approach may generate an unknown number of false alerts. In our experiment, automatic testing sufficiently covers container behaviors, and sandbox enforcement incurs low overhead.

Future work could be mining more fine-grained sandbox policy, taking into account temporal features of system calls, internal states of a container, or data flow from and to sensitive resources. The more fine-grained sandbox may lead to more false positives and increase performance overhead. It requires to search for sweet spots that both minimize false positives and performance overhead. Future work could also leverage modern test case generation techniques to systematically explore container behaviors. This may help to cover more normal behaviors of a container. Also, for now, we enforce one system call policy on a whole container. However, a container may comprise multiple processes which have distinct behaviors. To further reduce the attack surface, future work could enforce a distinct policy for each process which corresponds to the behavior of that process.

## References

- <span id="page-36-3"></span>Acharya A, Raje M (2000) Mapbox: Using parameterized behavior classes to confine untrusted applications. In: Proceedings of the 9th conference on USENIX Security Symposium, USENIX Association
- <span id="page-36-7"></span>Anand S, Burke EK, Chen TY, Clark J, Cohen MB, Grieskamp W, Harman M, Harrold MJ, Mcminn P, Bertolino A, et al (2013) An orchestrated survey of methodologies for automated software test case generation. Journal of Systems and Software 86(8):1978–2001
- <span id="page-36-12"></span>Bacis E, Mutti S, Capelli S, Paraboschi S (2015) Dockerpolicymodules: mandatory access control for docker containers. In: Communications and Network Security (CNS), 2015 IEEE Conference on, IEEE, pp 749–750
- <span id="page-36-6"></span>Bao L, Le TDB, Lo D (2018) Mining sandboxes: Are we there yet? In: 2018 IEEE 25th International Conference on Software Analysis, Evolution and Reengineering (SANER), IEEE, pp 445–455
- <span id="page-36-4"></span>Bhatkar S, Chaturvedi A, Sekar R (2006) Dataflow anomaly detection. In: 2006 IEEE Symposium on Security and Privacy (S&P'06), IEEE, pp 15–pp
- <span id="page-36-8"></span>Cadar C, Sen K (2013) Symbolic execution for software testing: three decades later. Commun ACM 56(2):82–90
- <span id="page-36-9"></span>Chen TY, Kuo FC, Merkel RG, Tse T (2010) Adaptive random testing: The art of test case diversity. Journal of Systems and Software 83(1):60–66
- <span id="page-36-10"></span>Ciupa I, Leitner A, Oriol M, Meyer B (2008) Artoo: adaptive random testing for object-oriented software. In: Proceedings of the 30th international conference on Software engineering, ACM, pp 71–80
- <span id="page-36-0"></span>Corbet J (2009) Seccomp and sandboxing. [https://lwn.net/Articles/](https://lwn.net/Articles/332974) [332974](https://lwn.net/Articles/332974), [Online; accessed 2017-11-28]
- <span id="page-36-5"></span>Corbet J (2012) Yet another new approach to seccomp. [http://lwn.net/](http://lwn.net/Articles/475043) [Articles/475043](http://lwn.net/Articles/475043), [Online; accessed 2017-11-28]
- <span id="page-36-1"></span>Cowan C (2007) Apparmor linux application security
- <span id="page-36-2"></span>CVE-2016-0728 (2016) CVE-2016-0728. [http://www.cve.mitre.org/](http://www.cve.mitre.org/cgi-bin/cvename.cgi?name=2016-0728) [cgi-bin/cvename.cgi?name=2016-0728](http://www.cve.mitre.org/cgi-bin/cvename.cgi?name=2016-0728), [Online; accessed 2017-11- 28]
- <span id="page-36-11"></span>DjangoSoftwareFoundation (2015) Django: a high-level Python Web framework. <https://www.djangoproject.com>, [Online; accessed 2017-11- 28]
- <span id="page-37-5"></span>DockerDocs (2017) Seccomp security profiles for Docker. [https://docs.](https://docs.docker.com/engine/security/seccomp) [docker.com/engine/security/seccomp](https://docs.docker.com/engine/security/seccomp), [Online; accessed 2017-11- 28]
- <span id="page-37-14"></span>DockerHub (2017a) Docker Hub. <https://hub.docker.com/explore>, [Online; accessed 2017-11-28]
- <span id="page-37-13"></span>DockerHub (2017b) Hello-world container. [https://hub.docker.com/\\_/](https://hub.docker.com/_/hello-world) [hello-world](https://hub.docker.com/_/hello-world), [Online; accessed 2017-11-28]
- <span id="page-37-12"></span>DraisInc (2017) Sysdig. <http://www.sysdig.org>, [Online; accessed 2017- 11-28]
- <span id="page-37-10"></span>Endler D (1998) Intrusion detection. applying machine learning to solaris audit data. In: Computer Security Applications Conference, 1998. Proceedings. 14th Annual, IEEE, pp 268–279
- <span id="page-37-1"></span>Felter W, Ferreira A, Rajamony R, Rubio J (2015) An updated performance comparison of virtual machines and linux containers. In: Performance Analysis of Systems and Software (ISPASS), 2015 IEEE International Symposium On, IEEE, pp 171–172
- <span id="page-37-8"></span>Fetzer C, Süßkraut M (2008) Switchblade: enforcing dynamic personalized system call models. ACM SIGOPS Operating Systems Review 42(4):273– 286
- <span id="page-37-7"></span>Forrest S, Hofmeyr SA, Somayaji A, Longstaff TA (1996) A sense of self for unix processes. In: Security and Privacy, 1996. Proceedings., 1996 IEEE Symposium on, IEEE, pp 120–128
- <span id="page-37-11"></span>Forrest S, Hofmeyr SA, Somayaji A (1997) Computer immunology. Communications of the ACM 40(10):88–97
- <span id="page-37-4"></span>Fraser T, Badger L, Feldman M (1999) Hardening cots software with generic software wrappers. In: Security and Privacy, 1999. Proceedings of the 1999 IEEE Symposium on, IEEE, pp 2–16
- <span id="page-37-9"></span>Gao D, Reiter MK, Song D (2006) Behavioral distance measurement using hidden markov models. In: International Workshop on Recent Advances in Intrusion Detection, Springer, pp 19–40
- <span id="page-37-6"></span>Garfinkel T, Pfaff B, Rosenblum M, et al (2004) Ostia: A delegating architecture for secure system call interposition. In: NDSS
- <span id="page-37-2"></span>Garfinkel T, et al (2003) Traps and pitfalls: Practical problems in system call interposition based security tools. In: NDSS, vol 3, pp 163–176
- <span id="page-37-0"></span>GlobalIndustryAnalystsInc (2015) Platform as a Service PaaS Market Trends. [http://www.strategyr.com/MarketResearch/Platform\\_as\\_](http://www.strategyr.com/MarketResearch/Platform_as_a_Service_PaaS_Market_Trends.asp) [a\\_Service\\_PaaS\\_Market\\_Trends.asp](http://www.strategyr.com/MarketResearch/Platform_as_a_Service_PaaS_Market_Trends.asp), [Online; accessed 2017-11-28]
- <span id="page-37-3"></span>Goldberg I, Wagner D, Thomas R, Brewer EA, et al (1996) A secure environment for untrusted helper applications: Confining the wily hacker. In: USENIX Security Symposium
- <span id="page-37-15"></span>Grubb S (2017) auditd. <http://linux.die.net/man/8/auditd>, [Online; accessed 2017-11-28]
- <span id="page-37-16"></span>Guo PJ, Engler DR (2011) Cde: Using system call interposition to automatically create portable software packages. In: USENIX Annual Technical Conference, p 21
- <span id="page-38-0"></span>Hallyn SE, Morgan AG (2008) Linux capabilities: Making them work. In: Linux Symposium, vol 8
- <span id="page-38-12"></span>Harman M, McMinn P (2010) A theoretical and empirical study of searchbased testing: Local, global, and hybrid search. IEEE Transactions on Software Engineering 36(2):226–247
- <span id="page-38-6"></span>Hofmeyr SA, Forrest S, Somayaji A (1998) Intrusion detection using sequences of system calls. Journal of computer security 6(3):151–180
- <span id="page-38-5"></span>Jain K, Sekar R (2000) User-level infrastructure for system call interposition: A platform for intrusion detection and confinement. In: NDSS
- <span id="page-38-4"></span>Jamrozik K, von Styp-Rekowsky P, Zeller A (2016) Mining sandboxes. In: Proceedings of the 38th International Conference on Software Engineering, ACM, pp 37–48
- <span id="page-38-8"></span>JSON (2017) Introducing JSON. <http://www.json.org>, [Online; accessed 2017-11-28]
- <span id="page-38-3"></span>Kim T, Zeldovich N (2013) Practical and effective sandboxing for non-root users. In: USENIX Annual Technical Conference (USENIX ATC 13), pp 139–144
- <span id="page-38-7"></span>Kiriansky V, Bruening D, Amarasinghe SP, et al (2002) Secure execution via program shepherding. In: USENIX Security Symposium, vol 92, p 84
- <span id="page-38-2"></span>Ko C, Fraser T, Badger L, Kilpatrickv D (2000) Detecting and countering system intrusions using software wrappers. In: USENIX Security Symposium, pp 1157–1168
- <span id="page-38-14"></span>Kopytov A (2017) SysBench. [https://github.com/akopytov/](https://github.com/akopytov/sysbench) [sysbench](https://github.com/akopytov/sysbench), [Online; accessed 2017-11-28]
- <span id="page-38-9"></span>Kruegel C, Mutz D, Valeur F, Vigna G (2003) On the detection of anomalous system call arguments. In: European Symposium on Research in Computer Security, Springer, pp 326–343
- <span id="page-38-16"></span>Le L (2014) Exploiting nginx chunked overflow bug, the undisclosed attack vector. [http://ropshell.com/slides/Nginx\\_chunked\\_overflow\\_](http://ropshell.com/slides/Nginx_chunked_overflow_the_undisclosed_attack_vector.pdf) [the\\_undisclosed\\_attack\\_vector.pdf](http://ropshell.com/slides/Nginx_chunked_overflow_the_undisclosed_attack_vector.pdf), [Online; accessed 2017-11-28]
- <span id="page-38-11"></span>Le TB, Bao L, Lo D, Gao D, Li L (2018) Towards mining comprehensive android sandboxes. In: 2018 23rd International Conference on Engineering of Complex Computer Systems (ICECCS), pp 51–60, DOI 10.1109/ICECCS2018.2018.00014
- <span id="page-38-10"></span>Liao Y, Vemuri VR (2002) Use of k-nearest neighbor classifier for intrusion detection. Computers & Security 21(5):439–448
- <span id="page-38-15"></span>MacManus G, hal, saelo (2014) Nginx HTTP Server 1.3.9-1.4.0 Chunked Encoding Stack Buffer Overflow. [https://www.rapid7.com/db/](https://www.rapid7.com/db/modules/exploit/linux/http/nginx_chunked_size) [modules/exploit/linux/http/nginx\\_chunked\\_size](https://www.rapid7.com/db/modules/exploit/linux/http/nginx_chunked_size), [Online; accessed 2017-11-28]
- <span id="page-38-13"></span>Maggi F, Matteucci M, Zanero S (2010) Detecting intrusions through system call sequence and argument analysis. IEEE Transactions on Dependable and Secure Computing 7(4):381–395
- <span id="page-38-1"></span>Mattetti M, Shulman-Peleg A, Allouche Y, Corradi A, Dolev S, Foschini L (2015) Securing the infrastructure and the workloads of linux containers. In: Communications and Network Security (CNS), 2015 IEEE Conference

on, IEEE, pp 559–567

- <span id="page-39-2"></span>McCarty B (2005) Selinux: Nsa's open source security enhanced linux, vol 238. O'Reilly
- <span id="page-39-1"></span>Menage P (2004) CGroups. [https://www.kernel.org/doc/](https://www.kernel.org/doc/Documentation/cgroup-v1/cgroups.txt) [Documentation/cgroup-v1/cgroups.txt](https://www.kernel.org/doc/Documentation/cgroup-v1/cgroups.txt), [Online; accessed 2017- 11-28]
- <span id="page-39-0"></span>Merkel D (2014) Docker: lightweight linux containers for consistent development and deployment. Linux Journal 2014(239):2
- <span id="page-39-16"></span>mongodb (2017) Mongo-perf. [https://github.com/mongodb/](https://github.com/mongodb/mongo-perf) [mongo-perf](https://github.com/mongodb/mongo-perf), [Online; accessed 2017-11-28]
- <span id="page-39-14"></span>Mosberger D, Jin T (1998) httperf: a tool for measuring web server performance. ACM SIGMETRICS Performance Evaluation Review 26(3):31–37
- <span id="page-39-8"></span>Mutz D, Valeur F, Vigna G, Kruegel C (2006) Anomalous system call detection. ACM Transactions on Information and System Security (TISSEC) 9(1):61–93
- <span id="page-39-11"></span>Nie C, Leung H (2011) A survey of combinatorial testing. ACM Computing Surveys (CSUR) 43(2):11
- <span id="page-39-12"></span>OpenContainerInitiative (2017) runc libcontainer version 0.1.1. [https://github.com/opencontainers/runc/blob/v0.1.1/](https://github.com/opencontainers/runc/blob/v0.1.1/libcontainer/standard_init_linux.go) [libcontainer/standard\\_init\\_linux.go](https://github.com/opencontainers/runc/blob/v0.1.1/libcontainer/standard_init_linux.go), [Online; accessed 2017- 11-28]
- <span id="page-39-17"></span>PostgreSQL (2017) pgbench. [https://www.postgresql.org/docs/9.](https://www.postgresql.org/docs/9.3/static/pgbench.html) [3/static/pgbench.html](https://www.postgresql.org/docs/9.3/static/pgbench.html), [Online; accessed 2017-11-28]
- <span id="page-39-3"></span>Provos N (2003) Improving host security with system call policies. In: Usenix Security
- <span id="page-39-15"></span>redislabs (2017) How fast is Redis? [http://redis.io/topics/](http://redis.io/topics/benchmarks) [benchmarks](http://redis.io/topics/benchmarks), [Online; accessed 2017-11-28]
- <span id="page-39-9"></span>Saltzer JH, Schroeder MD (1975) The protection of information in computer systems. Proceedings of the IEEE 63(9):1278–1308
- <span id="page-39-7"></span>Sekar R, Bendre M, Dhurjati D, Bollineni P (2001) A fast automaton-based method for detecting anomalous program behaviors. In: Security and Privacy, 2001. S&P 2001. Proceedings. 2001 IEEE Symposium on, IEEE, pp 144–155
- <span id="page-39-6"></span>Somayaji A, Forrest S (2000) Automated response using system-call delay. In: Usenix Security Symposium, pp 185–197
- <span id="page-39-10"></span>Utting M, Legeard B (2010) Practical model-based testing: a tools approach. Elsevier
- <span id="page-39-13"></span>Vlasenko D (2017) Ptrace documentation. [https://lwn.net/Articles/](https://lwn.net/Articles/446593) [446593](https://lwn.net/Articles/446593), [Online; accessed 2017-11-28]
- <span id="page-39-5"></span>Wagner D, Dean R (2001) Intrusion detection via static analysis. In: Security and Privacy, 2001. S&P 2001. Proceedings. 2001 IEEE Symposium on, IEEE, pp 156–168
- <span id="page-39-4"></span>Wagner DA (1999) Janus: an approach for confinement of untrusted applications. PhD thesis, Department of Electrical Engineering and Computer Sciences, University of California at Berkeley
- <span id="page-40-2"></span>Wan Z, Zhou B (2011) Effective code coverage in compositional systematic dynamic testing. In: 2011 6th IEEE Joint International Information Technology and Artificial Intelligence Conference, IEEE, vol 1, pp 173–176
- <span id="page-40-7"></span>Wan Z, Zhou B (2015) Points-to analysis for partial call graph construction. Journal of Zhejiang University (Engineering Science Edition) 49(6):1031– 1040
- <span id="page-40-6"></span>Wan Z, Zhou B, Wang Y, Shen Y (2014) Efficient points-to analysis for partial call graph construction. In: International Conference on Software Engineering and Knowledge Engineering, pp 416–421
- <span id="page-40-0"></span>Wan Z, Lo D, Xia X, Cai L, Li S (2017) Mining sandboxes for linux containers. In: Software Testing, Verification and Validation (ICST), 2017 IEEE International Conference on, IEEE, pp 92–102
- <span id="page-40-1"></span>Warrender C, Forrest S, Pearlmutter B (1999) Detecting intrusions using system calls: Alternative data models. In: Security and Privacy, 1999. Proceedings of the 1999 IEEE Symposium on, IEEE, pp 133–145
- <span id="page-40-4"></span>Whalen S (2001) An introduction to arp spoofing
- <span id="page-40-3"></span>Zeller A (2015) Test complement exclusion: Guarantees from dynamic analysis. In: Proceedings of the 2015 IEEE 23rd International Conference on Program Comprehension, IEEE Press, pp 1–2
- <span id="page-40-5"></span>Zeng Q, Xin Z, Wu D, Liu P, Mao B (2014) Tailored application-specific system call tables. Tech. rep., Technical report, Pennsylvania State University